## Objektrelationale Erweiterungen in DB2

- Neue Basisdatentypen
- Benutzerdefinierte Typen
	-
	- Distinct-Typen<br>– Strukturierte <mark>T</mark> – Strukturierte Typen (mit Typvererbung)<br>?eferenztyp
- Referenztyp
- Typisierte Tabellen (mit Subtabellenbildung)
- Typisierte Sichten (mit Subsichtenbildung)

  - 

! 
"#\$ -

-- $\overline{\phantom{a}}$ 

 $5 - 75$ 

## Neue Basisdatentypen

- 
- Large Objects<br>- BLOB (Binary Large Object)
	- BLOB (Binary Large Object)<br>- CLOB (Character Large Obje<br>- Operationen - CLOB (Character Large Object)<br>- Operationen<br>- SUBSTR. POSSTR. | | IC
	- Operationen
		- SUBSTR, POSSTR, || (CONCAT)
		- **E** IS [NOT] NULL, LIKE, LENGTH
	- Nicht erlaubt
		- BLOB/CLOB-Attribute als Teil eines Schlüssels oder in booleschen bzw. arithmetischen Ausdrücken
		- GROUP BY, ORDER BY, EQUALS, GREATER/LESS THAN
- BOOLEAN Datentyp nicht unterstützt

## Verwendung neuer Basisdatentypen

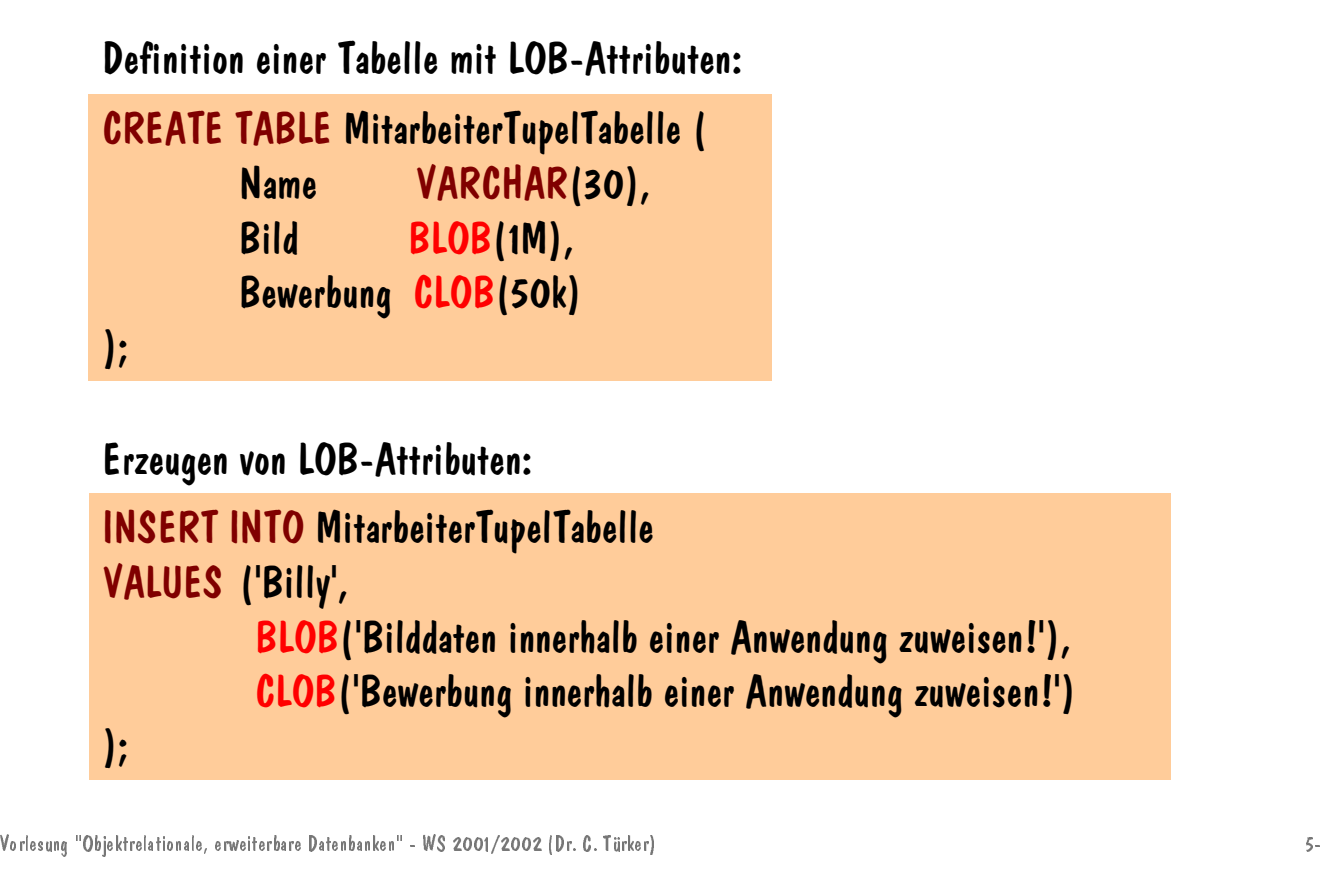

-- $\overline{\phantom{a}}$ 

 $5 - 77$ 

## Distinct-Typen

- Distinct-Typ ist eine Kopie eines Basisdatentyps
- Syntax: CREATE DISTINCT TYPE Distinct-Typname AS Basisdatentyp WITH COMPARISONS
- - Distinct-Typdefinition generiert automatisch<br>- Cast-Funktionen zur Konversion zwischen Distinct-Typ und Ausgangstyp
		- Vergleichsoperatoren  $(=, <, >, <=, <=, <>)$  für Instanzen des Vergleichsoperatoren (=, <, >, <=, <=, <>) für Instanzen des<br>Distinct-Typs<br>
		• Gilt nicht für die Typen BLOB, CLOB, LONG VARCHAR, LONG Distinct-Typs
			- Gilt nicht für die Typen BLOB, CLOB, LONG VARCHAR, LONG VARGRAPHIC (hier darf WITH COMPARISONS nicht verwendet werden)

#### Beispieldefinition und Verwendung von Distinct-Typen -

Definition von Distinct-Typen:

CREATE DISTINCT TYPE Franken AS DECIMAL(9,2) WITH COMPARISONS; CREATE DISTINCT TYPE Euro AS DECIMAL(9,2) WITH COMPARISONS;

Verwendung von Distinct-Typen in Tabellendefinitionen:

CREATE TABLE CHBank(Nr INTEGER, Stand Franken); CREATE TABLE EuroBank(Nr INTEGER, Stand Euro);

Anfrage basierend auf Distinct-Typen und automatisch generierten Cast-Funktionen:

SELECT c.Nr, c.Stand FROM CHBank c, EuroBank e WHERE CAST(c.Stand AS DECIMAL) < CAST(e.Stand AS DECIMAL);

  - 

! 
"#\$ -

 $5 - 79$ 

- $\overline{\phantom{a}}$ 

## Strukturierte Typen

- Abstrakter Objekttyp mit Attributen und Methoden
	- Defaultwerte und Integritätsbedingungen werden nicht unterstützt
	- Keine kollektionswertigen Attribute
	- Attribut eines strukturierten Typs darf weder denselben Typ noch einen Subtyp dieses strukturierten Typs haben
	- Typvererbung: Ein Subtyp erbt die Attribute und Methoden des Supertyps
	- Substituierbarkeit: Subtypinstanz ist als Supertypinstanz verwendbar
- Typdefinition generiert automatisch
	- Methoden zum Zugriff auf und Ändern der Attributwerte
	-
	- Konstruktoren zum Erzeugen von Instanzen<br>– Operatoren zum Vergleichen von Instanzen<br>– - Operatoren zum Vergleichen von Instanzen<br>jektrelationale, erweiterbare Datenbanken" - WS 2001/2002 (Dr. C. Türker)<br>J

#### Strukturierte Typen - Definition von Wurzeltypen

- Syntax: CREATE TYPE Typname AS (Attributdefinitionsliste) [[NOT] INSTANTIABLE] [NOT FINAL] MODE DB2SQL [REF USING Typ] [CAST (SOURCE AS REF) WITH Funktionsname] [CAST (REF AS SOURCE) WITH Funktionsname] [Methodendeklarationsliste]
	- Jede Instanz eines strukturierten Typs besitzt eine OID
		- Default-Typ des OID ist VARCHAR(16)
		- Typ des OID kann mit REF USING geändert werden

Vorlesung "Objektrelationale, erweiterbare Datenbanken" - WS 2001/2002 (Dr. C. Türker)<br>5-

5-81

-- $\overline{\phantom{a}}$ 

## Strukturierte Typen - Beispiele

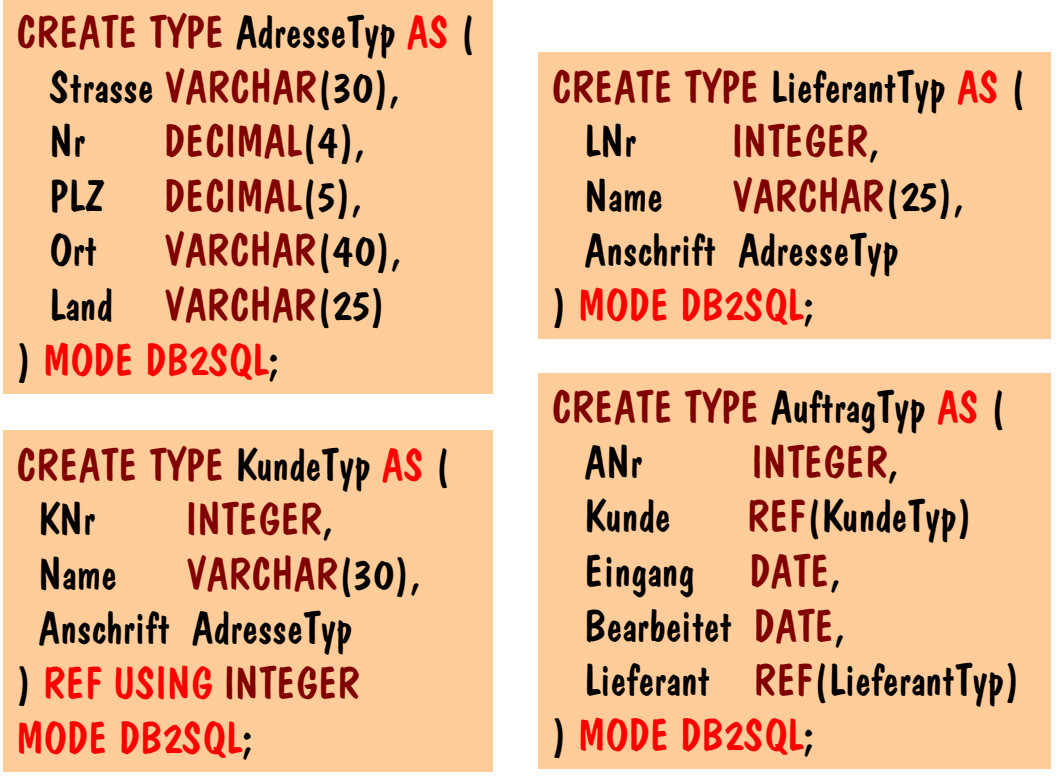

## Referenztyp

- REF: Referenz auf ein Objekt eines strukturierten Typs<br>- Attributwert ist eine OID (object identifier)
	-
- Attributwert ist eine OID (object identifier) Beispiel: Ein Teil referenziert ein anderes Teil

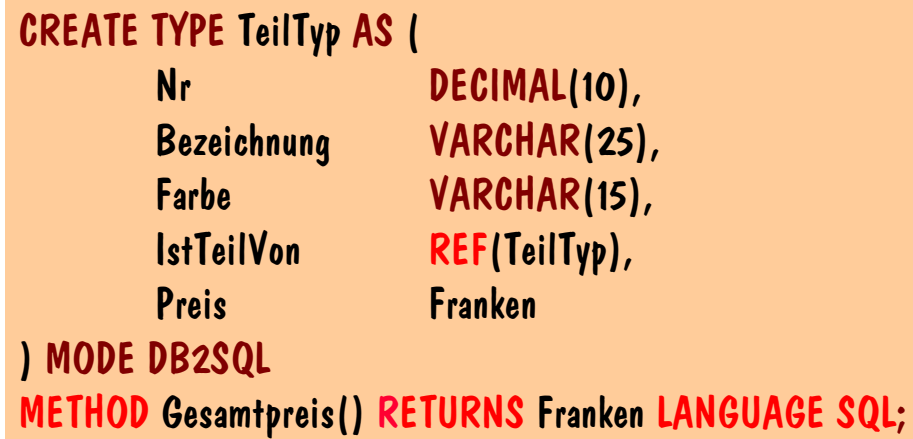

  - 

! 
"#\$ -

 $5 - 83$ 

-- $\overline{\phantom{a}}$ 

### Methodenimplementierung

- Methodendeklaration und -implementierung erfolgt analog zu SQL-99
	- Deklaration erfolgt innerhalb der Definition/Änderung des Objekttyps

ALTER TYPE TeilTyp ADD METHOD AnzahlUnterteile() RETURNS INTEGER LANGUAGE SQL;

Implementierung in einer separaten Anweisung (hier SQL-Variante)

```
CREATE METHOD AnzahlUnterteile() 
        RETURNS INTEGER
        FOR TeilTyp 
        RETURN (SELECT COUNT(*)
                 FROM Teil
                 WHERE IstTeilVon->Bezeichnung = SELF..Bezeichnung);
```
#### -- $\overline{\phantom{a}}$

## Subtypbildung - Aufbau von Typhierarchien

#### Subtypdefinition mittels UNDER-Klausel

- Subtyp erbt alle Attribute und Methoden des Supertyps
- 
- Supertyp muss selbst ein strukturierter Typ sein<br>Film Subtyp darf nur maximal einen direkten Supertyp<br>Film a direkte) Mehrfachvererhung möglich Subtyp darf nur maximal einen direkten Supertyp haben =<br>Ekeine (direkte) Mehrfachvererbung möglich =<br>Geerhte Attribute und Methoden sind nicht überschreib
	- Keine (direkte) Mehrfachvererbung möglich
- Geerbte Attribute und Methoden sind nicht überschreibbar
- Syntax: CREATE TYPE Typname UNDER Supertypname AS (Attributdefinitionsliste) [[NOT] INSTANTIABLE] [NOT FINAL] MODE DB2SQL [Methodendeklarationsliste]

  - 

! 
"#\$ -

Beispiel:

CREATE TYPE BWKundeTyp UNDER KundeTyp AS ( Interessen VARCHAR(50) ) MODE DB2SQL;

 $5 - 85$ 

## Typisierte Tabelle

- Basiert auf einem strukturierten Typen
- Speichert Instanz des strukturierten Typs als Zeile der Tabelle
- - OID-Attribut ist sichtbar!<br>- Muss für alle Wurzeltabellen explizit angegeben werden
		- Wert wird innerhalb von INSERT belegt und ist danach unveränderlich
		- Wert wird innerhalb von <mark>INSERT</mark> belegt und ist danach unveränderlich<br>– Wert muss <mark>NOT NULL</mark> und eindeutig innerhalb der Tabellenhierarchie
- <sub>—</sub> Wert muss NOT NULL und eindeutig innerhalb der Tabellenhierarchie sein<br><sup>C</sup>ann Integritätsbedingungen enthalten Kann Integritätsbedingungen enthalten Primär-/Unique-/Fremdschlüssel, Not Null, Check-Klausel, Scope-Klausel

## Typisierte Tabellen - Definition von Wurzeltabellen

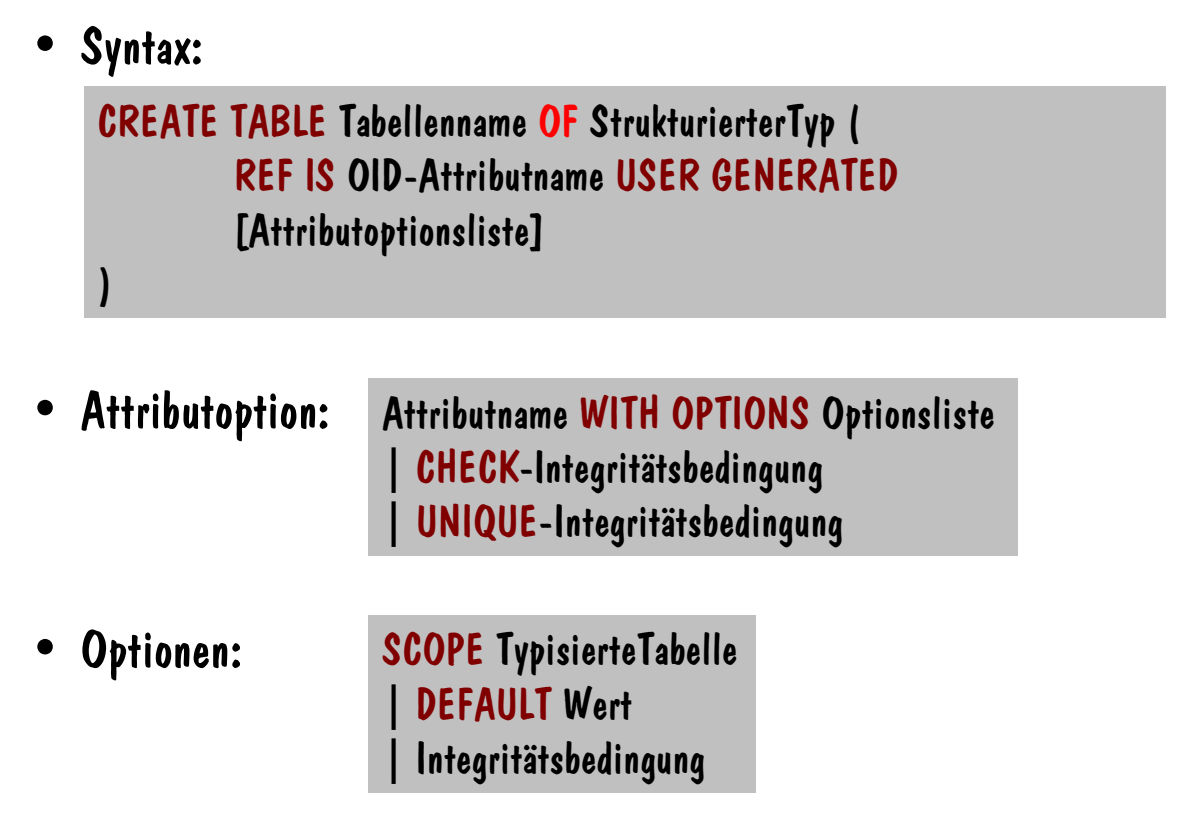

  - 

! 
"#\$ -

 $5 - 87$ 

### Typisierte Tabelle - Beispiele

```
CREATE TABLE Teil OF TeilTyp (
  REF IS oid USER GENERATED, 
  Nr WITH OPTIONS NOT NULL PRIMARY KEY, 
 IstTeilVon WITH OPTIONS SCOPE Teil
);
```
CREATE TABLE Kunde OF KundeTyp ( REF IS oid USER GENERATED, KNr WITH OPTIONS NOT NULL PRIMARY KEY, Name WITH OPTIONS NOT NULL );

  - 

! 
"#\$ -

## Typisierte Tabelle - Weitere Beispiele

```
CREATE TABLE Auftrag OF AuftragTyp (
 REF IS oid USER GENERATED, 
 ANr WITH OPTIONS NOT NULL PRIMARY KEY
);
```
CREATE TABLE Lieferant OF LieferantTyp ( REF IS oid USER GENERATED, LNr WITH OPTIONS NOT NULL PRIMARY KEY, Name WITH OPTIONS NOT NULL );

  - 

! 
"#\$ -

 $5 - 89$ 

## Operationen auf typisierten Tabellen

INSERT INTO Kunde VALUES (KundeTyp(17), 17, 'Billy', AdresseTyp()..Strasse('Seefeldstrasse')..Nr(31)..Plz(8008) ..Ort('Zurich')..Land('Schweiz')); -- OID (erstes Attribut) durch -- Referenzkonstruktoraufruf erzeugt

UPDATE Kunde SET Anschrift= AdresseTyp()..Strasse('Kreuzstrasse')..Nr(31)..Plz(8008) ..Ort('Zurich')..Land('Schweiz')

WHERE Name  $=$  'Billy';

DELETE FROM Kunde

WHERE Anschrift..Ort = 'Zurich'; Zugriff auf Attribute/Methoden einer Instanz eines strukturierten Typs erfolgt mittels dem Doppel-Dot-Operator ..

Ändern von strukturierten Attributen

UPDATE Kunde  $SET$  Anschrift.. $Stat$  = 'Zuerich' WHERE Anschrift..Stadt  $=$  'Zurich';

Ändern von Referenzattributen

UPDATE Teil  $SET$  IstTeilVon = (SELECT oid FROM Teil WHERE Bezeichnung = 'Fahrrad') WHERE Bezeichnung  $= 'Rad';$ 

  - 

! 
"#\$ -

-- $\overline{\phantom{a}}$ 

 $5 - 91$ 

## Überladen des Konstruktors

Definition eines Konstruktors:

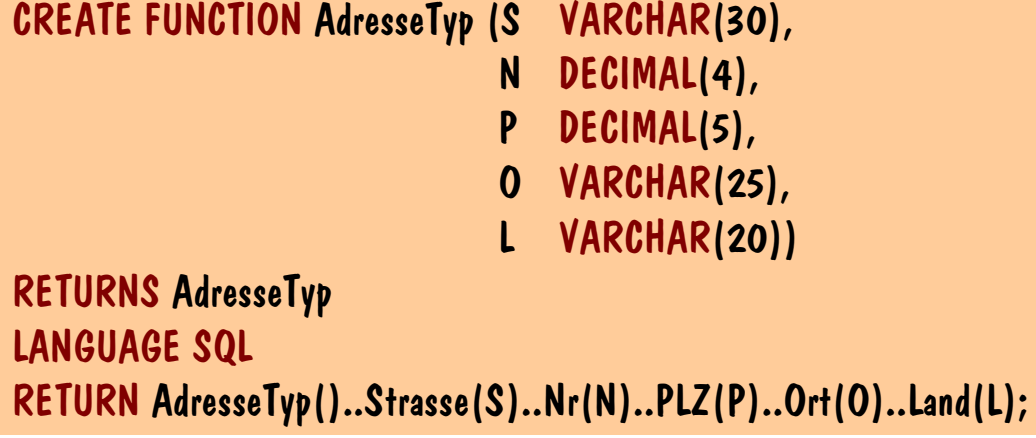

#### Einfügen eines neuen Kunden mit Hilfe des neuen Konstruktors:

INSERT INTO Kunde VALUES (KundeTyp(17), 17, 'Billy', AdresseTyp('Seefeldstrasse', 31, 8008, 'Zurich', 'Schweiz'));

#### OID-Erzeugung

 OIDs sind "systemgenerierbar", wenn der strukturierte Typ ohne REF USING definiert wurde

INSERT INTO Teil VALUES (TeilTyp(GENERATE\_UNIQUE()), 13, 'Fahrrad', 'Silber-Blau', NULL);

Nutzer kann weiterhin OIDs vergeben

```
INSERT INTO Teil
VALUES (TeilTyp('RYWZBA12WS'), 18, 'Rahmen', 'Blau', 
         (SELECT oid FROM Teil WHERE N_r = 13):
```
Referenzattributbelegung mit einer Anfrage (oben) oder Direktangabe (unten)

INSERT INTO Teil VALUES (TeilTyp(GENERATE\_UNIQUE()), 56, 'Gabel', 'Blau', TeilTyp('RYWZBA12WS'));

  - 

! 
"#\$ -

 $5 - 93$ 

### Einfache Anfragen - Beispiele

Zugriff auf OID-Attribut:

SELECT oid FROM Kunde;

Zugriff auf eine Komponente eines objektwertigen Attributs:

SELECT Anschrift..Stadt FROM Kunde;

SELECT IstTeilVon FROM Teil; Zugriff auf ein Referenzattribut (OID des referenzierten Objekts):

SELECT IstTeilVon->Bezeichnung FROM Teil; SELECT DEREF(IstTeilVon)..Bezeichnung FROM Teil; Zugriff auf ein Attribut eines referenzierten Objekts (Dereferenzierung mit anschliessendem Komponentenzugriff):

## Subtabellenbildung - Aufbau von Tabellenhierarchien

- Syntax: CREATE TABLE Tabellenname OF StrukturierterTyp UNDER Supertabelle INHERIT SELECT PRIVILEGES [( Attributoptionsliste )]
	-
	- Typ der Subtabelle muss ein direkter Subtyp des Typs der Supertabelle sein<br>– (Tiefe) Extension der Subtabelle muss immer eine Untermenge der (tiefen)<br>– Extension der Supertabelle sein (Tiefe) Extension der Subtabelle muss immer eine Untermenge der (tiefen)<br>Extension der Supertabelle sein<br>Instanzen der Subtabelle sind auch Mitglieder der zugehörigen Supertabe Extension der Supertabelle sein
		- Instanzen der Subtabelle sind auch Mitglieder der zugehörigen Supertabellen
	- Subtabelle darf nur maximal eine direkte Supertabelle haben
		- Keine (direkte) Mehrfachspezialisierung möglich
	- Subtabelle kann neue Integritätsbedingungen hinzudefinieren
	- Subtabellen besitzen keine eigene Referenzklausel

  - 

! 
"#\$ -

-- $\overline{\phantom{a}}$ 

 $5 - 95$ 

### Subtabelle - Beispiel

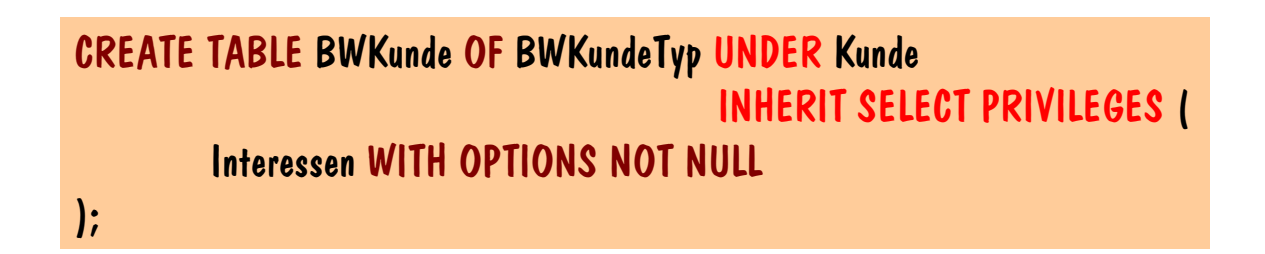

- - Achtung:<br>- Schlüsselwort INHERIT SELECT PRIVILEGES ist nicht optional
		- Schlüsselwort <mark>INHERIT SELECT PRIVILEGES</mark> ist nicht optional<br>- Strukturierter Typ der Subtabelle mindestens ein "eigenes" Attr Strukturierter Typ der Subtabelle mindestens ein "eigenes" Attribut definieren

## liefert die Namen aller Kunden (inklusive der BWKunden) SELECT Name FROM Kunde; Zugriff auf tiefe Extension einer Supertabelle

liefert die Namen aller BWKunden

SELECT Name FROM BWKunde;

SELECT Name FROM ONLY(Kunde);

liefert nur die Namen der Kunden, die keine BWKunden sind

Zugriff auf tiefe Extension einer Subtabelle

Zugriff auf flache Extension einer Supertabelle

SELECT Name, Interessen FROM OUTER(Kunde); Zugriff auf Attribute der Subtabelle auf Supertabellenebene

  - 

! 
"#\$ -

liefert Namen und Interessen aller Kunden

## Typisierte Sichten

Syntax: Definition einer typisierten Sicht

CREATE VIEW Sichtenname OF StrukturierterTyp MODE DB2SQL ( REF IS OID-Attributname USER GENERATED [Attributoptionsliste]

) AS Anfrageausdruck [WITH CHECK OPTION]

- Referenzklausel ist zwingend notwendig für Wurzelsichten
- Sichtanfrage über genau einer Tabelle bzw. Sicht
- nur benutzerdefinierte OIDs sind erlaubt

 $5 - 97$ 

-- $\overline{\phantom{a}}$ 

### Subsichtenbildung - Aufbau von Sichtenhierarchien

#### Syntax: Definition einer Subsicht

CREATE VIEW Sichtenname OF StrukturierterTyp MODE DB2SQL UNDER Supersicht INHERIT SELECT PRIVILEGES [( Attributoptionsliste )] AS Anfrageausdruck [WITH CHECK OPTION]

- Typ der Subsicht muss ein direkter Subtyp des Typs der Supersicht sein
- 
- Supersicht muss auf eine flache Extension zugreifen (ONLY)<br>- Supersicht darf keine andere Subsicht desselben Subtyps bes<br>- Subsicht erweitert Supersicht: Alle Instanzen der Subsicht s
- Supersicht darf keine andere Subsicht desselben Subtyps besitzen<br>- Subsicht erweitert Supersicht: Alle Instanzen der Subsicht sind am<br>in der Supersicht sichtbar Subsicht erweitert Supersicht: Alle Instanzen der Subsicht sind auch automatisch in der Supersicht sichtbar

Vorlesung "Objektrelationale, erweiterbare Datenbanken" - WS 2001/2002 (Dr. C. Türker) 5-

 $5 - 99$ 

## Typisierte Sichten - Beispiele

Definition einer Wurzelsicht:

CREATE VIEW ZuercherKunde OF KundeTyp MODE DB2SQL (REF IS oid USER GENERATED) AS (SELECT \* FROM ONLY(Kunde) WHERE Anschrift..Ort = 'Zurich');

Definition einer Subsicht:

CREATE VIEW AKunde OF BWKundeTyp MODE DB2SQL UNDER ZuercherKunde INHERIT SELECT PRIVILEGES AS (SELECT \* FROM BWKunde WHERE Name LIKE 'A%');

### DB2 - Datenmodell

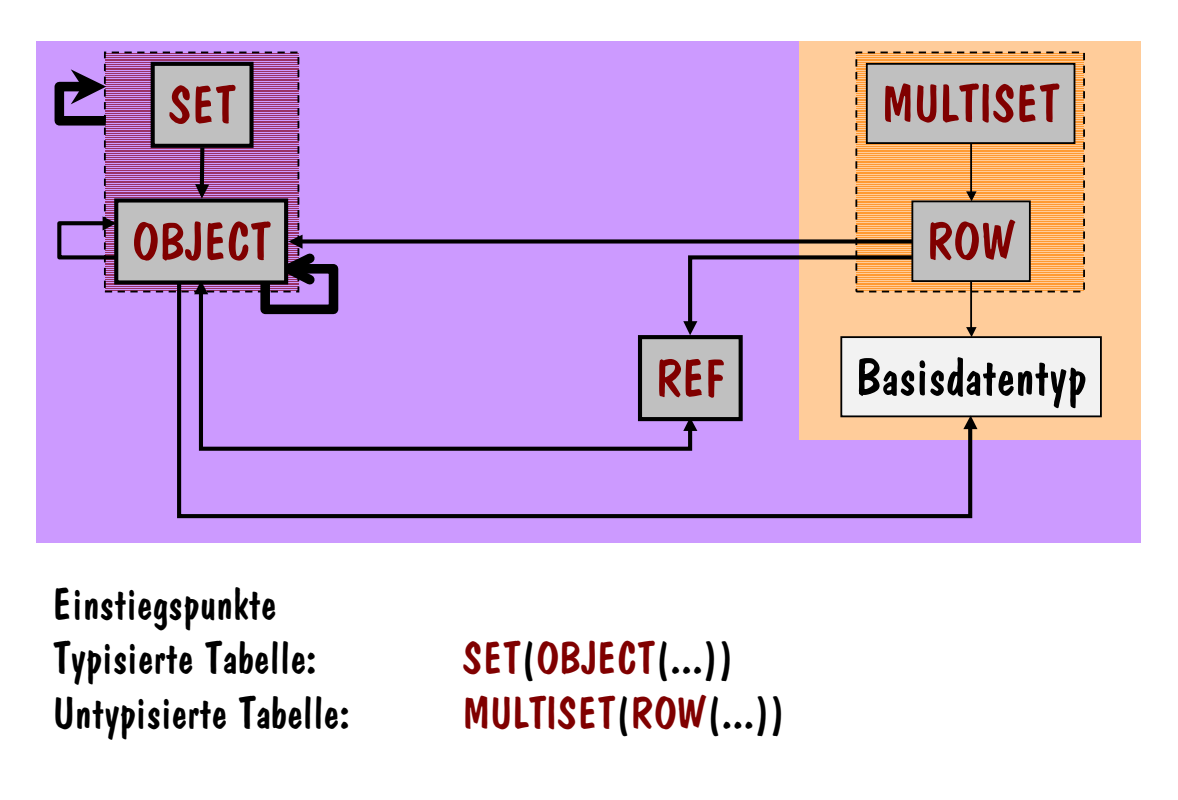

Vorlesung "Objektrelationale, erweiterbare Datenbanken" - WS 2001/2002 (Dr. C. Türker) 5-

DB2 - Datenmodellüberblick

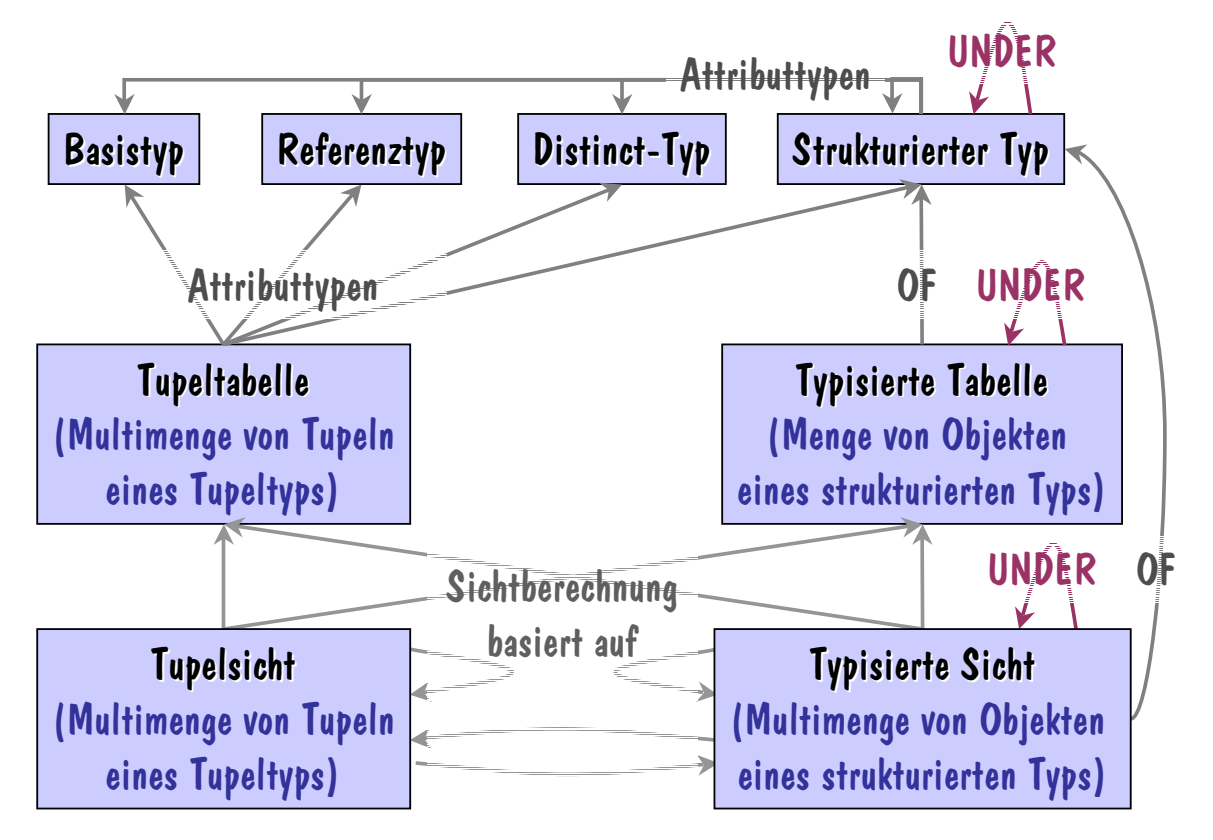

Vorlesung "Objektrelationale, erweiterbare Datenbanken" - WS 2001/2002 (Dr. C. Türker) 5-

 $5 - 101$ 

### Definition einer Funktion - Beispiel

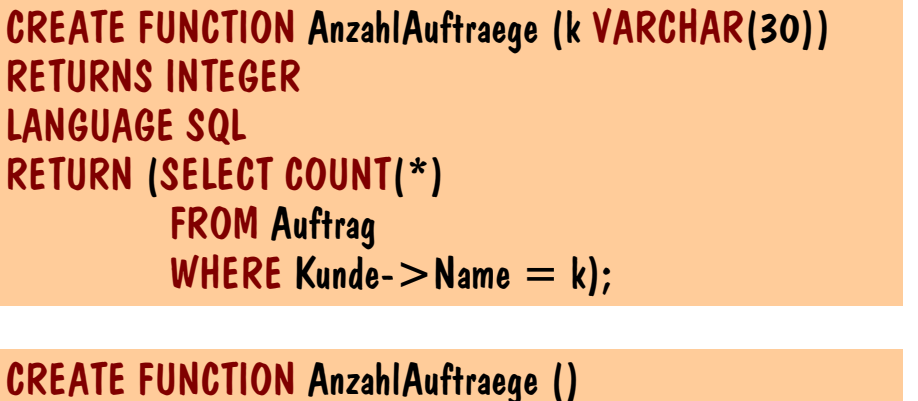

RETURNS TABLE(Name VARCHAR(30), Anzahl INTEGER)

RETURN (SELECT Kunde->Name, COUNT(\*)

GROUP BY Kunde->Name);

Funktion, die einen Wert liefert!

Funktion, die eine Tabelle liefert!

Vorlesung "Objektrelationale, erweiterbare Datenbanken" - WS 2001/2002 (Dr. C. Türker) 5-

FROM Auftrag

 $5 - 103$ 

## SFW-Block (1)

 $\checkmark$ 

 $\checkmark$ 

 $\mathcal{V}$ 

- SELECT: Was darf in der Projektionsliste stehen?
	- Attribute (auch abgeleitete, berechnete)<br>- Methoden-/Funktionsaufrufe
	- Methoden-/Funktionsaufrufe
	- Unterabfragen

LANGUAGE SQL

Beispiel:

SELECT Name, AnzahlAuftraege(Name), FROM Kunde k; (SELECT COUNT(\*) FROM Auftrag a  $WHERE$  a.Kunde- $>$ Name  $=$  k.Name) Nur skalare Unterabfragen, die genau einen Wert liefern!

## SFW-Block (2)

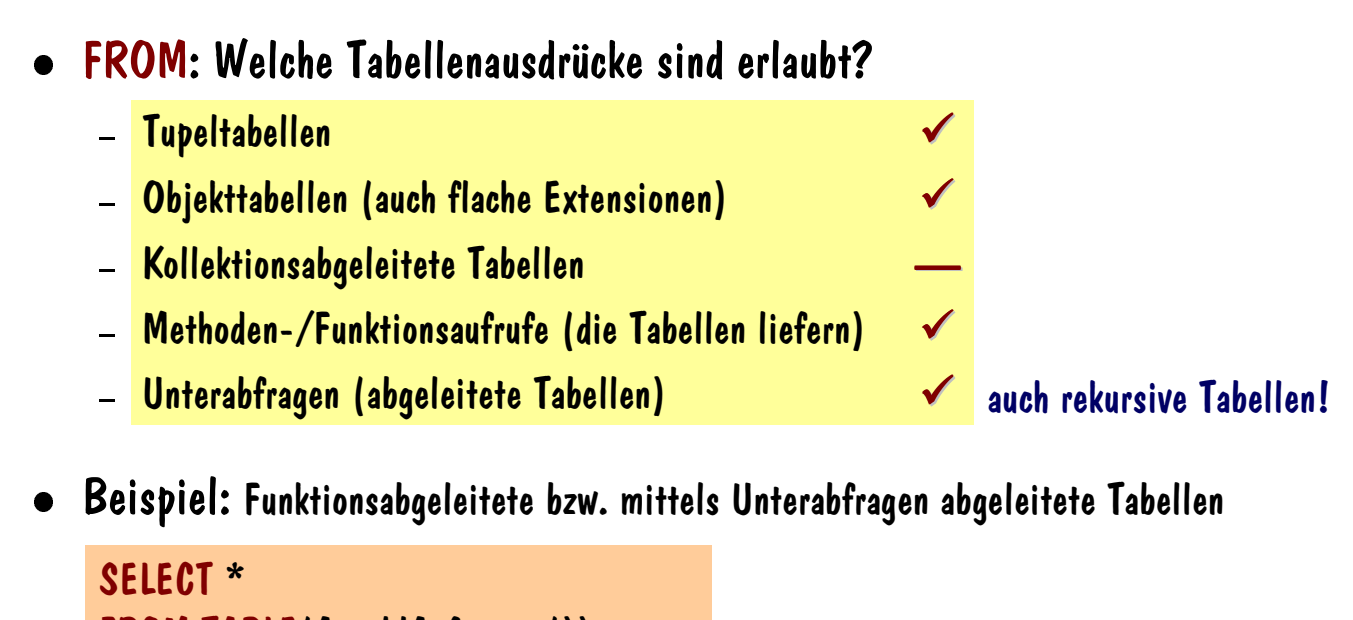

FROM TABLE(AnzahlAuftraege()) a;

SELECT \* FROM (SELECT Kunde FROM Auftrag) k;

Vorlesung "Objektrelationale, erweiterbare Datenbanken" - WS 2001/2002 (Dr. C. Türker) 5-

# beiden Fällen angegeben werden!

Korrelationsvariable muss in

 $5 - 105$ 

## SFW-Block (3)

 $\checkmark$ 

 $\checkmark$ 

 $\checkmark$ 

- WHERE: Welche Prädikate sind erlaubt?<br>- Prädikate über Attribute
	-
	- Prädikate über Attribute<br>– Prädikate mit Methoden<br>– Prädikate mit Unterabfra – Prädikate mit Methoden-/Funktionsaufrufen<br>– <mark>Prädikate mit Unterabfragen</mark>
	- Prädikate mit Unterabfragen
- Beispiel:

SELECT \* FROM Kunde k WHERE Name LIKE 'C%' AND AnzahlAuftraege(Name) > 5 AND EXISTS(SELECT \* FROM Lieferant l  $WHERE$  k. Name  $=$  l. Name);

## Objektrelationale Erweiterungen in Informix

- Neue Basisdatentypen
- Typkonstruktoren
- Benutzerdefinierte Typen
	-
	- Benannte Tupeltypen (mit Typvererbung)
- Benannte Tupeltypen (mit Typvererbung) Typisierte Tabellen (mit Subtabellenbildung)
- Typisierte Sichten

Vorlesung "Objektrelationale, erweiterbare Datenbanken" - WS 2001/2002 (Dr. C. Türker) 5-

-- $\overline{\phantom{a}}$ 

 $5 - 107$ 

## Neue Basisdatentypen

- BOOLEAN
	- Werte: 'T', 't', 'F', 'f', NULL
- 
- Large Objects<br>- BLOB (Binary Large Object)
	- BLOB (Binary Large Object)<br>- CLOB (Character Large Obje<br>- Operationen - CLOB (Character Large Object)<br>- Operationen<br>- FILETOBLOB. FILETOCLOE
	- Operationen
		- FILETOBLOB, FILETOCLOB, LOTOFILE, LOCOPY
		- $=$  (bitweise Gleichheit), IS [NOT] NULL
	- Nicht erlaubt
		- BLOB/CLOB-Attribute als Teil eines Schlüssels oder in booleschen bzw. arithmetischen Ausdrücken
		- GROUP BY, ORDER BY

## Verwendung neuer Basisdatentypen

Definition einer Tabelle mit BOOLEAN- und LOB-Attributen:

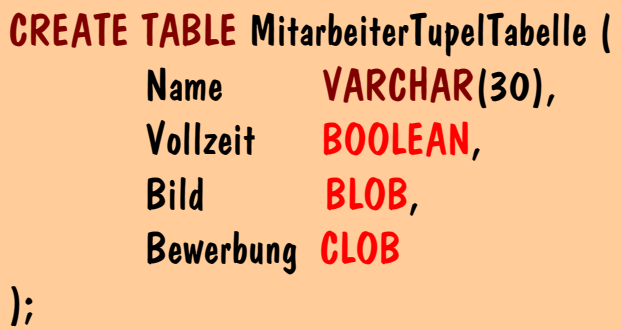

Erzeugen von BOOLEAN- bzw. LOB-Attributen:

INSERT INTO MitarbeiterTupelTabelle VALUES ('Billy', 'T', FILETOBLOB('D:\ImgSamp\billy.gif', 'client'), FILETOCLOB('D:\RsmSamp\billy.rsm', 'server'));

Vorlesung "Objektrelationale, erweiterbare Datenbanken" - WS 2001/2002 (Dr. C. Türker) 5-

-- $\overline{\phantom{a}}$ 

 $5 - 109$ 

## Verwendung neuer Basisdatentypen (Forts.)

Kopieren von LOB-Attributwerten:

UPDATE MitarbeiterTupelTabelle SET Bewerbung = (SELECT LOCOPY(Lebenslauf) FROM PersonenTupelTabelle  $WHERE Name = 'Billy')$ WHERE Name  $=$  'Billy';

Verwendung von BOOLEAN- und LOB-Attributen:

```
SELECT LOTOFILE(Bewerbung, 'D:\RsmSamp\' || Name || '.rsm', 'server')
FROM MitarbeiterTupelTabelle
WHERE Vollzeit = 'T';
```
## Typkonstruktoren

- - Tupeltypkonstruktor: ROW<br>- Tupelkomponentenselektion mittels Dot-Operator
- Tupelkomponentenselektion mittels Dot-Operator Kollektionstypen: SET, MULTISET, LIST
	-
	- Enthaltenseinstest (IN)<br>– Kardinalität (<mark>CARDINA</mark> <sub>–</sub> Kardinalität (CARDINALITY)<br>:inschränkungen
- 
- **Einschränkungen**<br>Einschränkungen Kollektionselemente müssen NOT NULL sein
	- Kollektionselemente müssen NOT NULL sein<br>Für tupelwertige bzw. kollektionswertige Att<br>NOT NULL keine Integritätsbedingungen erla – Für tupelwertige bzw. kollektionswertige Attribute sind abgesehen von<br>NOT NULL keine Integritätsbedingungen erlaubt<br>. NOT NULL keine Integritätsbedingungen erlaubt
- Typkonstruktoren sind orthogonal (beliebig kombinierbar)

  - 

! 
"#\$ -

CREATE TABLE PersonenTupelTabelle ( Name VARCHAR(30), Anschrift ROW(Strasse VARCHAR(30), Nr DECIMAL(4), PLZ DECIMAL(5), Ort VARCHAR(40), Land **VARCHAR(25)**), Telefone LIST(VARCHAR(20) NOT NULL), Hobbies SET(ROW(Hobby VARCHAR(15), Aktiv BOOLEAN) NOT NULL), Lebenslauf CLOB );

## Verwendung von Typkonstruktoren in Tabellendefinitionen

 $5 - 111$ 

## Verwendung von Typkonstruktoren in Einfügeoperationen

Einfügen eines neuen Kunden

```
INSERT INTO PersonenTupelTabelle
VALUES ('Billy', 
          ROW('Seefeldstrasse', 31, 8008, 'Zurich', 'CH'),
          "LIST{'0041-1-6327248', '0041-1-7337947'}"
,
          "SET{ROW('Reisen', 'T'), ROW('Sport', 'F')}"
,
          FILETOCLOB('D:\RsmSamp\billy.rsm', 'server'));
```
Ungewöhnliche Instanziierung von Kollektionstypen mit Anführungsstrichen

```
Vorlesung "Objektrelationale, erweiterbare Datenbanken" - WS 2001/2002 (Dr. C. Türker)                            5-
```

```
5 - 113
```
### Selektion und Update von Tupelkomponenten

Zugriff auf Tupelkomponenten mittels Dot-Notation möglich

SELECT Name, Anschrift.Ort FROM KundeTupelTabelle WHERE Anschrift. Land  $= 'CH';$ 

- Tupelwertige Attribute sind nur als Ganzes änderbar
	- Ändern einzelner Tupelkomponenten nur innerhalb von SPL-Routinen möglich

```
UPDATE KundeTupelTabelle
SET Anschrift = ROW('Kreuzstrasse', 21, 8008, 'Zurich', 'Schweiz')
WHERE Name = 'Billy';
```
 $5 - 115$ 

## Behandlung einzelner Tupelkomponenten

- Nur innerhalb von SPL-Routinen unterstützt CREATE PROCEDURE Prozedurname(Parameterliste) ... END PROCEDURE;
- Deklaration einer Tupelvariablen DEFINE a ROW(Strasse VARCHAR(30), Nr DECIMAL(4), PLZ DECIMAL(5), Ort VARCHAR(40), Land VARCHAR(25));
- Zuweisung eines Werts an eine Tupelkomponente

 $LET a.0rt = 'Wiesbaden';$ 

Vorlesung "Objektrelationale, erweiterbare Datenbanken" - WS 2001/2002 (Dr. C. Türker) 5-

Prozedur zum Ändern des Wohnortes einer Anschrift CREATE PROCEDURE NeuerOrt(kname VARCHAR(30), kort VARCHAR(40)) DEFINE a ROW(Strasse VARCHAR(30), Nr DECIMAL(4), PLZ DECIMAL(5), Ort VARCHAR(40), Land VARCHAR(25)); **SELECT Anschrift INTO a** FROM KundeTupelTabelle  $\texttt{WHERE Name} = \texttt{krame};$  $LET a.Ort = kort$ : UPDATE KundeTupelTabelle  $SET$  Anschrift  $= a$  $\texttt{WHERE Name} = \texttt{krame};$ END PROCEDURE; Änderung durch Prozeduraufruf: CALL PROCEDURE NeuerOrt('kname', 'kort'); Wünschenwert wäre dennoch eine direkte Manipulutation der Form: UPDATE KundeTupelTabelle  $SET$  Anschrift. Ort = 'kort':  $$ -- $\overline{\phantom{a}}$ 

### Selektion und Update von Kollektionen

Zugriff auf ganze Kollektion

SELECT Name, Telefone FROM KundeTupelTabelle WHERE Anschrift. Land  $= 'CH';$ 

- Kollektionswertige Attribute sind nur als Ganzes änderbar
	- Einfügen, Ändern oder Löschen einzelner Kollektionselemente nur innerhalb von SPL-Routinen möglich

```
UPDATE KundeTupelTabelle
SET Telefone = "LIST{'0041-1-6327248', '0041-1-7337947', 
                      '0049-6151-295479'}"
WHERE Name = 'Billy';
```
Vorlesung "Objektrelationale, erweiterbare Datenbanken" - WS 2001/2002 (Dr. C. Türker) 5-

Operationen auf Kollektionen

Enthaltenseinstest (Nicht-Enthaltensein NOT IN)

SELECT Name FROM KundeTupelTabelle WHERE '0041-1-9439470' IN Telefone;

liefert den Namen der Kunden mit der Telefonnummer '0041-1-9439470'

Kardinalität

SELECT Name, CARDINALITY(Telefone) FROM KundeTupelTabelle;

liefert für jeden Kunden die zugehörige Anzahl von Telefonnummern

 $5 - 117$ 

 $5 - 120$ 

## Operationen auf Kollektionen (Forts.)

Kollektion in Tabelle umwandeln (Doppelklammerung bei SFW-Ausdrücken nötig)

SELECT \* FROM TABLE((SELECT Auftraege FROM KundeTupelTabelle WHERE Name='Billy')) a WHERE a.Anzahl  $> 10$ :

liefert alle Auftraege vom Kunden 'Billy', die eine bestimmte Anzahl überschreiten

SELECT Name, (SELECT a.Anzahl FROM TABLE(KundeTupelTabelle.Auftraege) a WHERE a.Produkt $N_r = '435-663-AB'$ FROM KundeTupelTabelle;

liefert die Kunden und die Anzahl ihrer bestellten Produkte mit der Nummer 17

Vorlesung "Objektrelationale, erweiterbare Datenbanken" - WS 2001/2002 (Dr. C. Türker) 5-

-- $\overline{\phantom{a}}$ 

 $5 - 119$ 

## Behandlung einzelner Kollektionselemente (1)

Nur innerhalb von SPL-Routinen unterstützt

CREATE PROCEDURE Prozedurname(Parameterliste)

... END PROCEDURE;

- Deklaration einer Kollektionsvariablen sowie einer Elementvariablen DEFINE telefonnummern LIST(VARCHAR(20) NOT NULL); DEFINE telefonnummer VARCHAR(20);
- Belegen einer Kollektionsvariablen

LET telefonnummern = "LIST{'0041-1-9876543'}";

## Behandlung einzelner Kollektionselemente (2)

Belegen einer Kollektionsvariable mittels SFW-Klausel

SELECT Telefone INTO telefonnummern FROM KundeTupelTabelle WHERE Name  $=$  'Billy';

- Einfügen eines Elements in eine Liste auf der Position 1 INSERT AT 1 INTO TABLE(telefonnummern) VALUES('0041-1-1872321');
- Änderungen von Kollektionsvariablen haben keine Wirkung auf der DB
	- Änderungen müssen explizit mittels UPDATE in die DB eingebracht werden

UPDATE KundeTupelTabelle  $SET$  Telefone  $=$  telefonnummern WHERE Name  $=$  'Billy';

Vorlesung "Objektrelationale, erweiterbare Datenbanken" - WS 2001/2002 (Dr. C. Türker) 5-

-- $\overline{\phantom{a}}$ 

 $5 - 121$ 

-- $\overline{\phantom{a}}$ 

## Behandlung einzelner Kollektionselemente (3)

Cursor für Kollektionsvariablen

```
FOREACH c FOR
  SELECT Telefone INTO telefonnummern FROM KundeTupelTabelle
  FOREACH d FOR
     SELECT * INTO telefonnummer FROM TABLE(telefonnummern)
     IF telefonnummer[1,4] = '0049' THEN
       DELETE FROM TABLE(telefonnummern) WHERE CURRENT OF d;
     END IF;
  END FOREACH;
  UPDATE KundeTupelTabelle
  SET Telefone = telefonnummern
  WHERE CURRENT OF c;
END FOREACH;
```
## Prozedur zum Einfügen einer neuen Telefonnummer

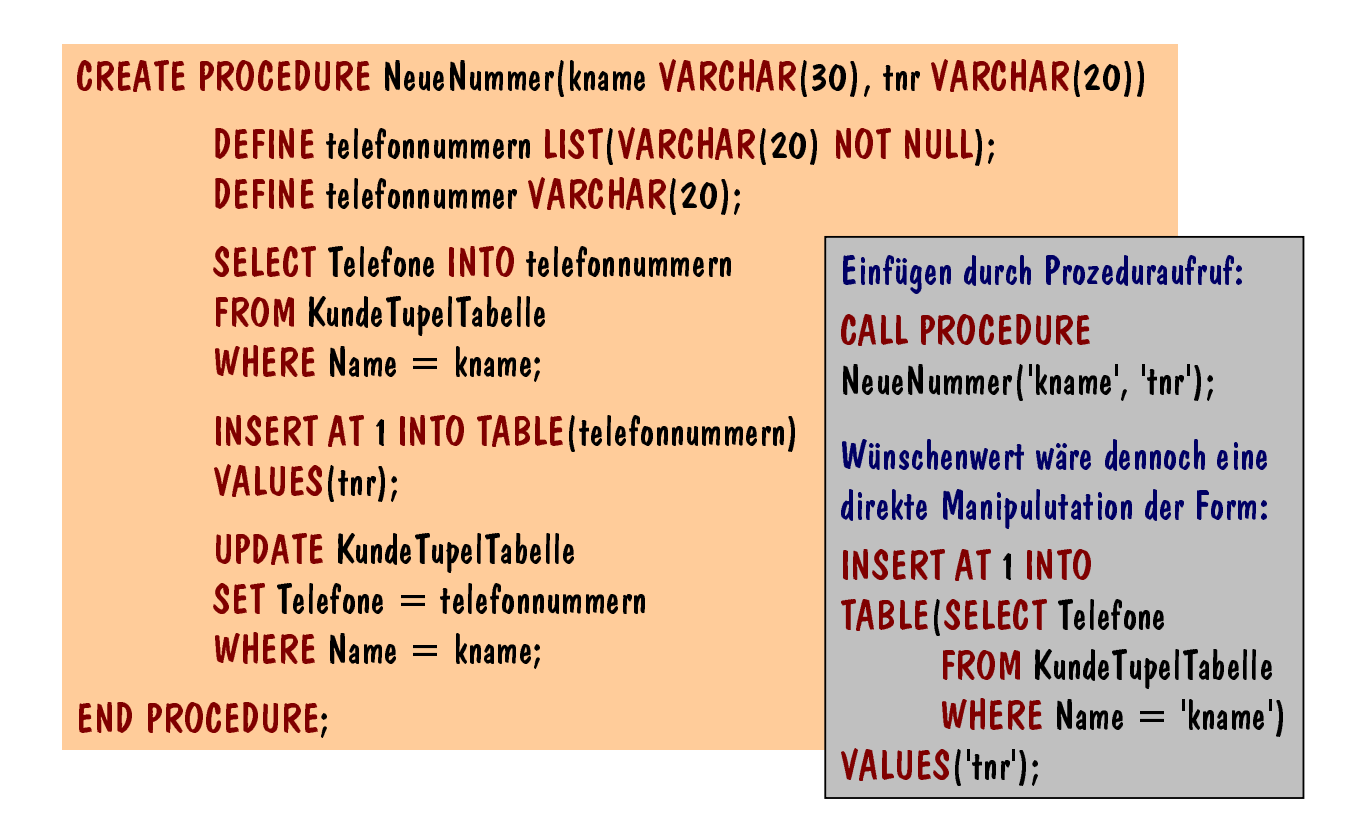

Vorlesung "Objektrelationale, erweiterbare Datenbanken" - WS 2001/2002 (Dr. C. Türker)

 $5 - 123$ 

Lesestoff

#### Prozedur zum Entfernen einer bestimmten Telefonnummer

```
CREATE PROCEDURE EntferneTelefonnummer(tnr VARCHAR(20))
 DEFINE nummern LIST(VARCHAR(20) NOT NULL);
 DEFINE nummer VARCHAR(20):
 FOREACH & FOR
   SELECT Telefone INTO nummern FROM KundeTupelTabelle WHERE tnr IN Telefone
   FOREACH d FOR
      SELECT * INTO nummer FROM TABLE(nummern)
      IF nummer = thr THEN
        DELETE FROM TABLE(nummern) WHERE CURRENT OF d;
      END IF:
   END FOREACH:
   UPDATE KundeTupeITabelle SET Telefone = nummern WHERE CURRENT OF c;
 END FOREACH:
END PROCEDURE;
```
## Distinct-Typen

-- $\overline{\phantom{a}}$ 

- Kopie eines bereits existierendes Typs
	- Distinct-Typen dürfen auch auf benutzerdefinierten Typen basieren
	- Explizite Cast-Funktionen zur Konversion zwischen Distinct-Typ und Quelltyp und umgekehrt automatisch bereitgestellt
	- Definition impliziter Cast-Funktionen erfordert vorheriges Löschen obiger Funktionen
- Syntax:

CREATE DISTINCT TYPE Distinct-Typname AS Quelltyp

Vorlesung "Objektrelationale, erweiterbare Datenbanken" - WS 2001/2002 (Dr. C. Türker) 5-

-- $\overline{\phantom{a}}$ 

 $5 - 125$ 

## Beispieldefinition und Verwendung von Distinct-Typen

Definition von Distinct-Typen:

CREATE DISTINCT TYPE Franken AS DECIMAL(12,2); CREATE DISTINCT TYPE Euro AS DECIMAL(12,2);

Verwendung von Distinct-Typen in Tabellendefinitionen:

CREATE TABLE CHBank(Nr INTEGER, Stand Franken); CREATE TABLE EuroBank(Nr INTEGER, Stand Euro);

Anfrage basierend auf Distinct-Typen:

SELECT c.Nr, c.Stand FROM CHBank c, EuroBank e WHERE  $c.S$ tand  $> e.S$ tand;

Ungültige Anfrage: Schweizer Franken und Euro nicht vergleichbar  $\rightarrow$  Konvertierung ist notwendig!

-

#### Verwendung von Cast-Funktionen

Alternative, äquivalente Formulierungen

```
SELECT c.Nr, c.Stand
FROM CHBank c, EuroBank e
WHERE c.Stand::DECIMAL > e.Stand::DECIMAL;
... WHERE CAST(c.Stand AS DECIMAL) < CAST(e.Stand AS DECIMAL);
... WHERE c.Stand::DECIMAL < CAST(e.Stand AS DECIMAL);
... WHERE CAST(e.Stand AS DECIMAL) < e.Stand::DECIMAL;
```
Vorlesung "Objektrelationale, erweiterbare Datenbanken" - WS 2001/2002 (Dr. C. Türker) 5-

-- $\overline{\phantom{a}}$ 

 $5 - 127$ 

### Benutzerdefinierte Cast-Funktionen

- Konversion zwischen unterschiedlichen Datentypen
- Syntax:

```
CREATE [EXPLICIT|IMPLICIT] CAST (Quelltyp AS Zieltyp 
                                     WITH Konvertierungsfunktion)
```
- Konvertierungsfunktion hat genau einen Parameter vom Typ Quelltyp sowie<br> Zieltyp als Rückgabetyp<br> Quelltyp und Zieltyp dürfen nicht vom Typ LIST, SET, MULTISET, ROW, Zieltyp als Rückgabetyp
- Quelltyp und Zieltyp dürfen nicht vom Typ LIST, SET, MULTISET, ROW,<br>BLOB oder CLOB sein<br>- IMPLICIT: Implizite Cast-Funktion (wird automatisch aufgerufen) BLOB oder CLOB sein
- $-$  IMPLICIT: Implizite Cast-Funktion (wird automatisch aufgerufen)
- Defaulteinstellung: EXPLICIT

## Explizite benutzerdefinierte Cast-Funktionen - Beispiel

- $\overline{\phantom{a}}$ 

Definition einer Konvertierungsfunktion:

CREATE FUNCTION EuroToFranken(e Euro) RETURNS Franken RETURN CAST((e::DECIMAL \* 1.5) AS Franken); END FUNCTION;

CREATE CAST (Euro AS Franken WITH EuroToFranken); Definition einer expliziten Cast-Funktion:

Vorherige Anfrage nun mit direkter Konvertierung von Euro nach Franken:

SELECT c.Nr, c.Stand FROM CHBank c, EuroBank e WHERE **c.Stand** > CAST(e.Stand AS Franken);

Vorlesung "Objektrelationale, erweiterbare Datenbanken" - WS 2001/2002 (Dr. C. Türker) 5-

 $5 - 129$ 

- $\overline{\phantom{a}}$ 

## Implizite benutzerdefinierte Cast-Funktionen - Beispiel

Definition einer Konvertierungsfunktion:

CREATE FUNCTION FrankenToEuro(f Franken) RETURNS Euro RETURN CAST((CAST(f AS DECIMAL) \* 0.65) AS Euro); END FUNCTION;

Definition einer impliziten Cast-Funktion:

CREATE IMPLICIT CAST (Franken AS Euro WITH FrankenToEuro);

Vorherige Anfrage nun mit impliziter Konvertierung von Franken nach Euro:

SELECT c.Nr, c.Stand FROM CHBank c, EuroBank e WHERE  $c.S$ tand  $> e.S$ tand;

Achtung: Falls implizite Cast-Funktionen in beiden Richtungen vorhanden sind, wird automatisch nur der rechte Ausdruck des Vergleichsprädikats konvertiert!

## Benannte Tupeltypen (Named Row Types)

- 
- Wiederverwendbare Tupeltypen<br>- Typ eines Attributes kann auch ein Tupeltyp (ROW; benannt oder unbenannt) - Typ eines Attributes kann auch ein Tupeltyp (ROW; benannt oder unbenannt)<br>oder Kollektionstyp (SET, MULTISET, LIST) sein<br>- Typvererbung (Subtyp erbt alle Attribute des Supertyp) und Substituierbarkei oder Kollektionstyp (SET, MULTISET, LIST) sein
	- Typvererbung (Subtyp erbt alle Attribute des Supertyp) und Substituierbarkeit<br>- Nicht unterstützt werden<br>- Referenztypen und Obiektidentifikatoren
	- Nicht unterstützt werden
		- Referenztypen und Objektidentifikatoren
		- Kapselung und Methoden
		- Defaultwerte und Integritätsbedingungen (abgesehen von NOT NULL)

Attributname Typ [NOT NULL]

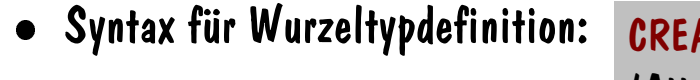

ATE ROW TYPE Typname (Attributdefinitionsliste)

Attributdefinition:

Vorlesung "Objektrelationale, erweiterbare Datenbanken" - WS 2001/2002 (Dr. C. Türker) 5-

Benannte Tupeltypen - Beispiele CREATE ROW TYPE KundeTyp ( KNr **INTEGER NOT NULL** Name ROW(Vorname VARCHAR(25), Nachname VARCHAR(35)) NOT NULL, Anschrift AdresseTyp, Telefone LIST(VARCHAR(20) NOT NULL), Auftraege SET(AuftragTyp NOT NULL) ); CREATE ROW TYPE AdresseTyp ( Strasse VARCHAR(30), Nr DECIMAL(4), PLZ DECIMAL(5), Ort VARCHAR(40), Land VARCHAR(25) ); CREATE ROW TYPE AuftragTyp ( ANr INTEGER, Lieferant VARCHAR(20), Positionen LIST(ROW(ArtikelNr INTEGER, Anzahl INTEGER) NOT NULL) );

Vorlesung "Objektrelationale, erweiterbare Datenbanken" - WS 2001/2002 (Dr. C. Türker) 5-

 $5 - 131$ 

## Attributtypen für Tupeltabellen

- Mögliche Attributtypen:
	- Basisdatentypen
	- Mittels der Typkonstruktoren konstruierte (unbenannte) Typen
	- Benannte Tupeltypen

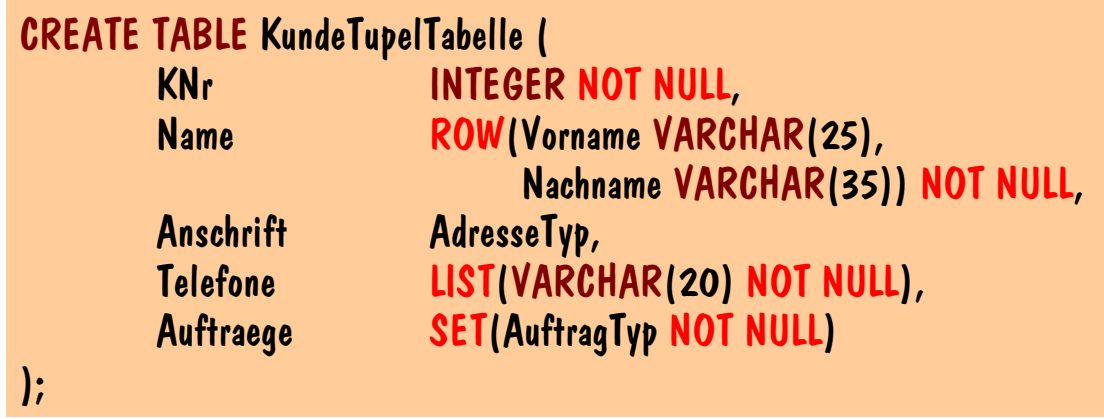

Vorlesung "Objektrelationale, erweiterbare Datenbanken" - WS 2001/2002 (Dr. C. Türker) 5-

-- $\overline{\phantom{a}}$ 

 $5 - 133$ 

## Typ-Instanziierung in Einfügeoperationen

Einfügen eines neuen Kunden

```
INSERT INTO KundeTupelTabelle
VALUES (17, 
         ROW('Billy', 'Schwarz'), 
         ROW('Seefeldstrasse', 31, 8008, 'Zurich', 'Schweiz')::AdresseTyp,
          "LIST{'0041-1-6327248', '0041-1-7337947'}"
,
         "SET{ROW(13, 'ETHWorld', LIST{ROW(453, 10)}), 
               ROW(70, 'XYZ', LIST{ROW(959, 50), ROW(911, 100)})}");
```
- Tupeltypkonstruktoraufruf mit explizitem Casting (Doppel-Doppelpunkt) notwendig, um eine Instanz eines benannten Tupeltyps zu erzeugen
- Achtung: Innerhalb von Schachtelungen fallen sowohl das Casting bei benannten Tupeltypen als auch die doppelten Anführungsstriche bei Kollektionstypen weg

## Subtypbildung - Aufbau von Typhierarchien

- Syntax: CREATE ROW TYPE Typname (Attributdefinitionsliste) UNDER Supertypname
	-
	- Subtyp erbt alle Attribute des Supertyps
	- Supertyp muss ein selbst ein benannter Tupeltyp sein<br>- Subtyp darf nur maximal einen direkten Supertyp hab:<br>- Keine (direkte) Mehrfachvererhung möglich Subtyp darf nur maximal einen direkten Supertyp haben
		- Keine (direkte) Mehrfachvererbung möglich
- Beispiel: CREATE ROW TYPE BWKundeTyp ( Interessen LIST(VARCHAR(20) NOT NULL) ) UNDER KundeTyp;

Vorlesung "Objektrelationale, erweiterbare Datenbanken" - WS 2001/2002 (Dr. C. Türker) 5-

-- $\overline{\phantom{a}}$ 

 $5 - 135$ 

## Überladen von Routinen und Substituierbarkeit

- - Routinen (Prozeduren und Funktionen) sind überladbar
- Routinen mit demselben Namen, aber unterschiedlicher Signatur sind erlaubt Instanz eines Subtyps kann in jedem Kontext benutzt werden, wo eine Instanz eines Supertyps nutzbar ist
	- Eingabeargumente für Routinen, deren formale Parameter auf dem Supertyp definiert sind
	-
- Rückgabewert einer Routine, für die der Supertyp als Typ definiert wurde Informix spricht hier von "Vererbung von Routinen" und sagt, dass "geerbte" Routinen überladen, aber nicht überschrieben werden dürfen

### Definition von typisierten Tabellen

- Typisierte Tabelle basiert auf einem benannten Tupeltyp
	- Speichert Instanz dieses Typs als Zeile der Tabelle
	- - Konzept der Objektidentifikatoren und Referenzen wird nicht unterstützt
	- Besitzt kein OID-Attribut<br>Konzept der Objektide<br>Kann Integritätsbedingunge –
	- Kann Integritätsbedingungen enthalten<br>| Primär-/Unique-/Fremdschlüssel,<br>|-Primär-/Unique-/Fremdschlüssel, Check-Klausel
- Syntax: CREATE TABLE Tabellenname OF TYPE BenannterTupeltyp [(Integritätsbedingungsliste)]

Beispiel:

CREATE TABLE Kunde OF TYPE KundeTyp ( PRIMARY KEY(KNr) );

Vorlesung "Objektrelationale, erweiterbare Datenbanken" - WS 2001/2002 (Dr. C. Türker) 5-

 $5 - 137$ 

## Operationen auf typisierten Tabellen

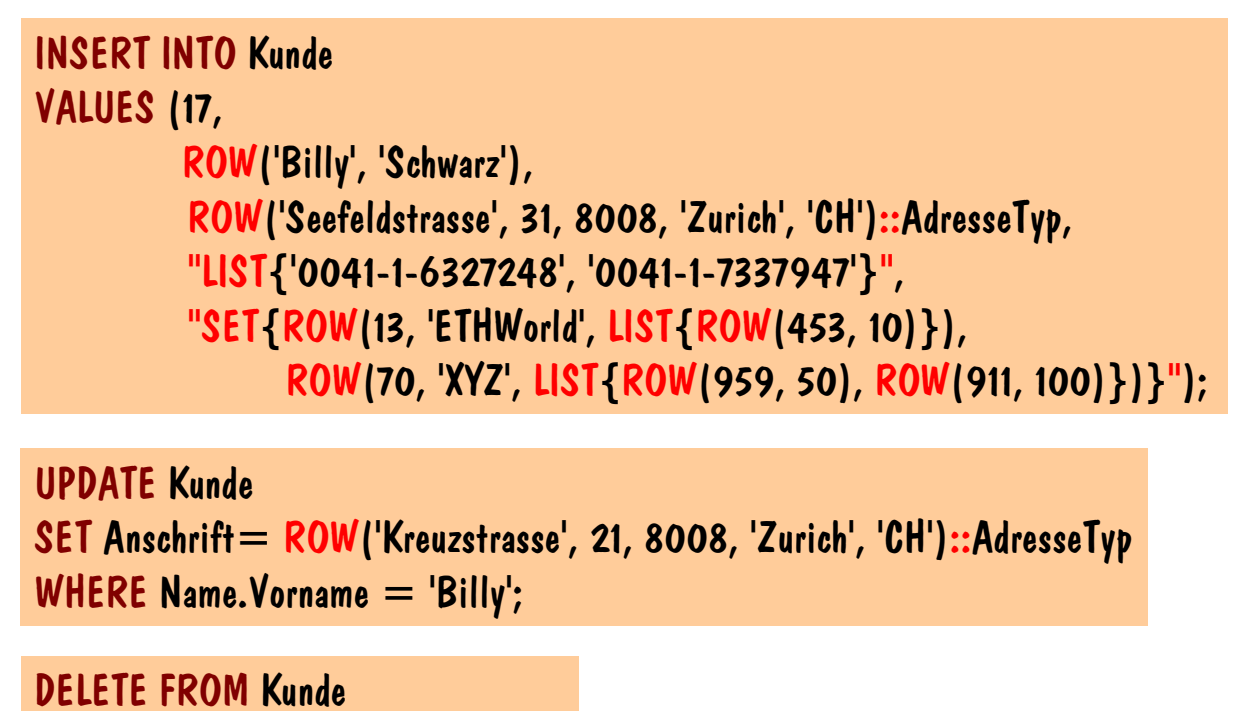

WHERE Anschrift. Ort  $=$  'Zurich':

## Subtabellenbildung - Aufbau von Tabellenhierarchien

- Syntax: CREATE TABLE Tabellenname OF TYPE BenannterTupeltyp [(Integritätsbedingungsliste)] UNDER Supertabelle
	- Typ der Subtabelle muss ein direkter Subtyp des Typs der Supertabelle sein
	- (Tiefe) Extension der Subtabelle muss immer eine Untermenge der (tiefen) Extension der Supertabelle sein
		- Instanzen der Subtabelle sind auch Mitglieder der zugehörigen Supertabellen
	- Subtabelle darf nur maximal eine direkte Supertabelle haben<br>Ekeine (direkte) Mehrfachspezialisierung möglich<br>Subtabelle kann neue Intearitätsbedinaunaen hinzudefinieren
		- Keine (direkte) Mehrfachspezialisierung möglich
	-
- 

Subtabelle kann neue Integritätsbedingungen hinzudefinieren<br>Beispiel: CREATE TABLE BWKunde OF TYPE BWKundeTyp **CREATE TABLE BWKunde OF TYPE BWKundeTyp** (CHECK(Telefone IS NOT NULL)) UNDER Kunde;

Vorlesung "Objektrelationale, erweiterbare Datenbanken" - WS 2001/2002 (Dr. C. Türker) 5-

-- $\overline{\phantom{a}}$ 

 $5 - 139$ 

## Anfragen an Tabellenhierarchien

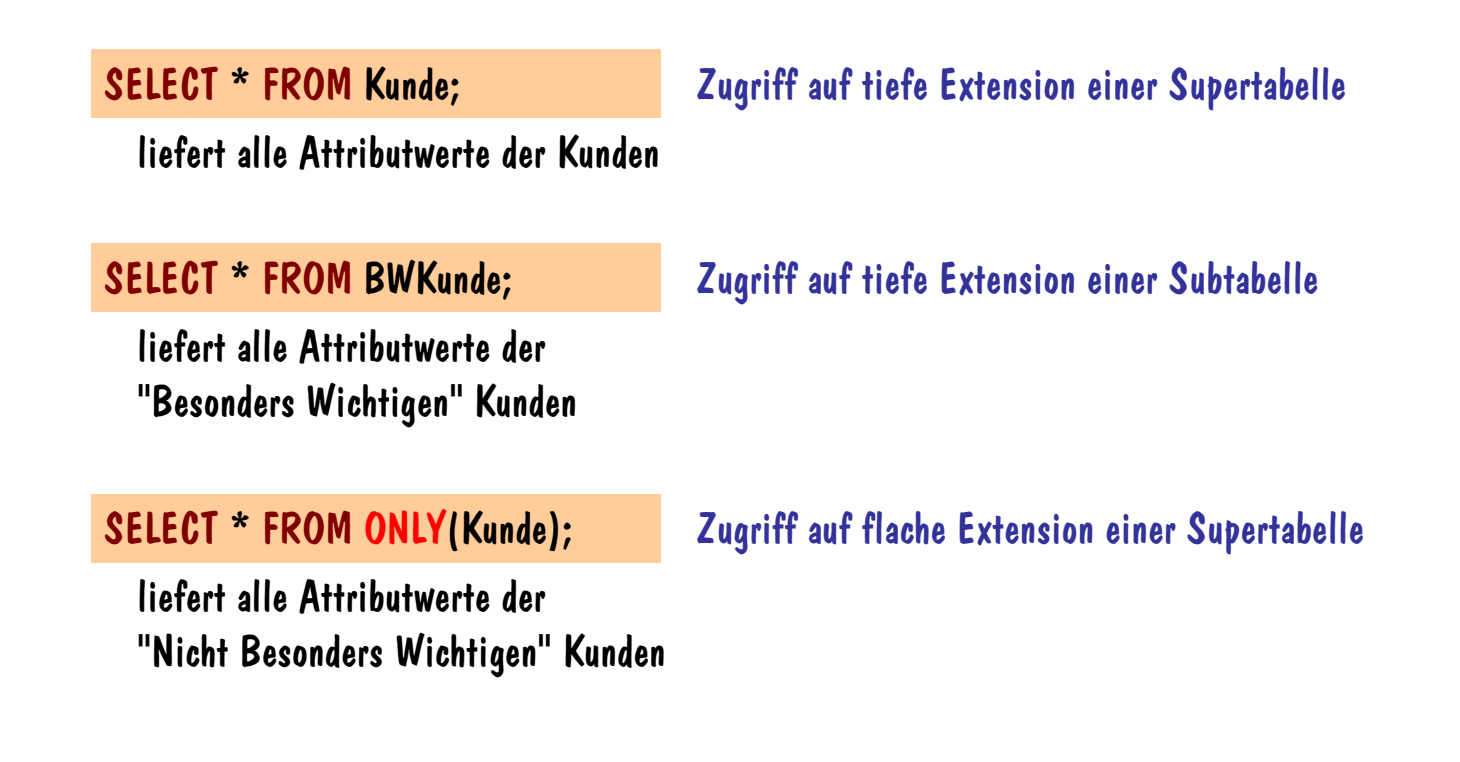

## Typisierte Sichten

- Analog zu typsierten Tabellen sind typisierte Sichten definierbar
	- Subsichten nicht unterstützt
- Syntax: CREATE VIEW Sichtenname OF TYPE BenannterTupeltyp AS Anfrageausdruck [WITH CHECK OPTION]
- Beispiel: CREATE VIEW GuterKunde OF TYPE KundeTyp AS (SELECT \* FROM Kunde WHERE CARDINALITY(Auftraege) > 10);

Vorlesung "Objektrelationale, erweiterbare Datenbanken" - WS 2001/2002 (Dr. C. Türker) 5-

#### Informix - Datenmodell

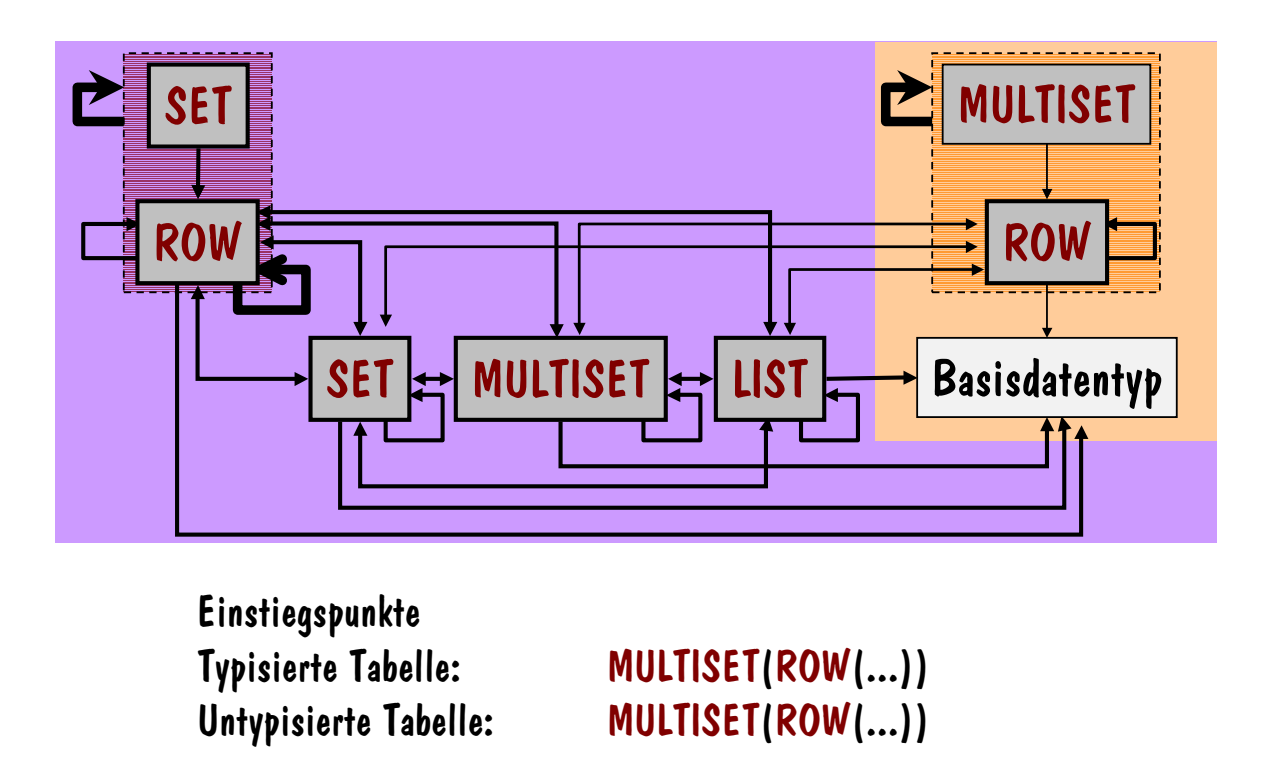

 $5 - 141$ 

### Informix - Datenmodellüberblick

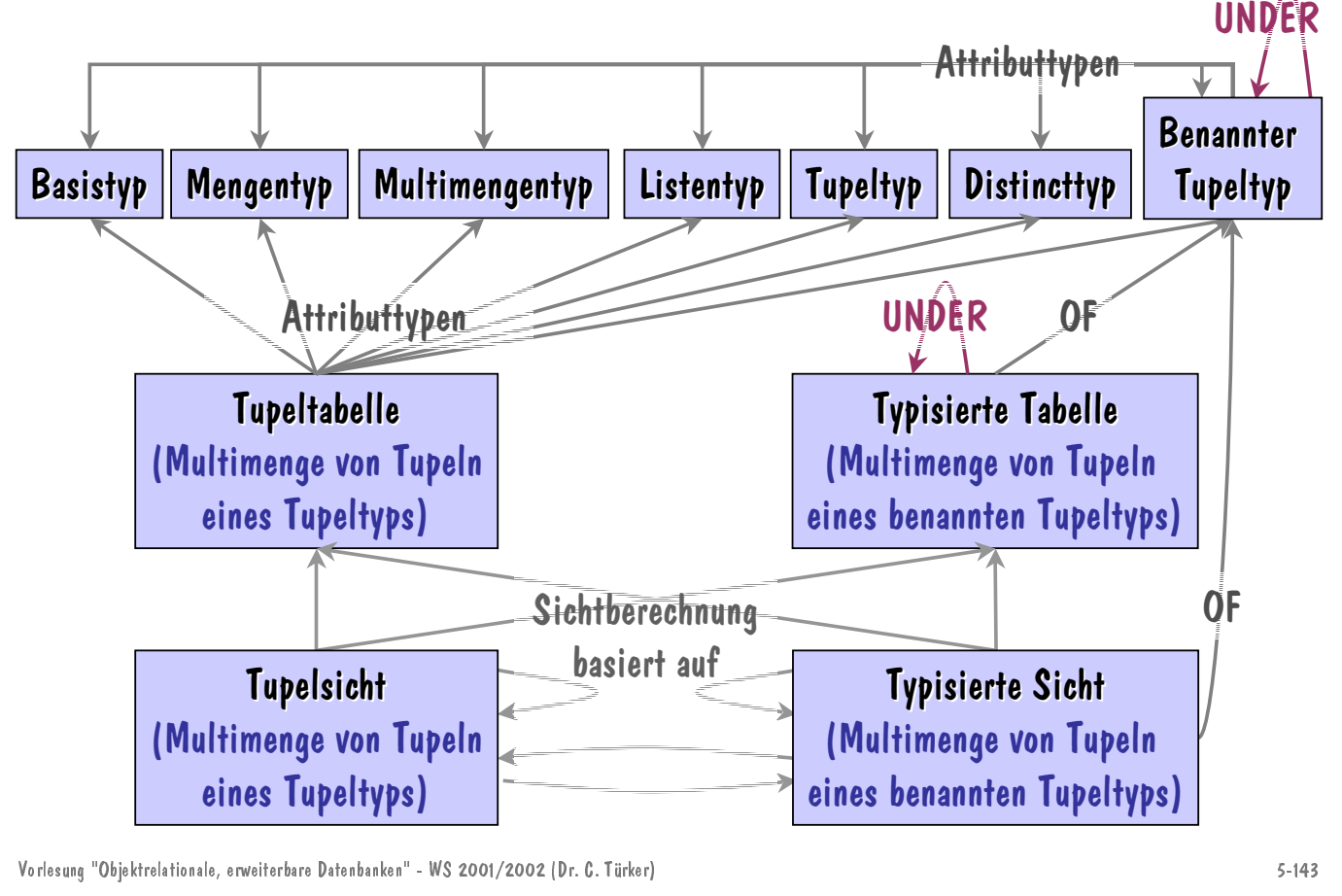

-- $\overline{\phantom{a}}$ 

## Definition einer Funktion - Beispiel

```
CREATE FUNCTION AnzahlBestellteArtikel(k VARCHAR(20))
  RETURNS INTEGER;
  DEFINE auftragsmenge SET(AuftragTyp NOT NULL);
  DEFINE auftrag AuftragTyp;
  DEFINE gesamt INTEGER;
  DEFINE I INTEGER;
  LET gesamt = 0;
  SELECT (CASE WHEN Auftraege IS NULL THEN  1 ELSE 0 END) INTO i
  FROM Kunde
  WHERE Name. Vorname = k;
  IF i \lt > 1 THEN
     SELECT Auftraege INTO auftragsmenge FROM Kunde WHERE Name.Vorname \,=k;FOREACH c FOR
       SELECT (SELECT SUM(Anzahl) FROM TABLE(a.Positionen)) INTO i
       FROM TABLE (auftrags menge) a
       WHERE a.Positionen IS NOT NULL
       LET gesamt = gesamt + i;
     END FOREACH;
  END IF;
  RETURN gesamt;
END FUNCTION;
```
## SFW-Block (1)

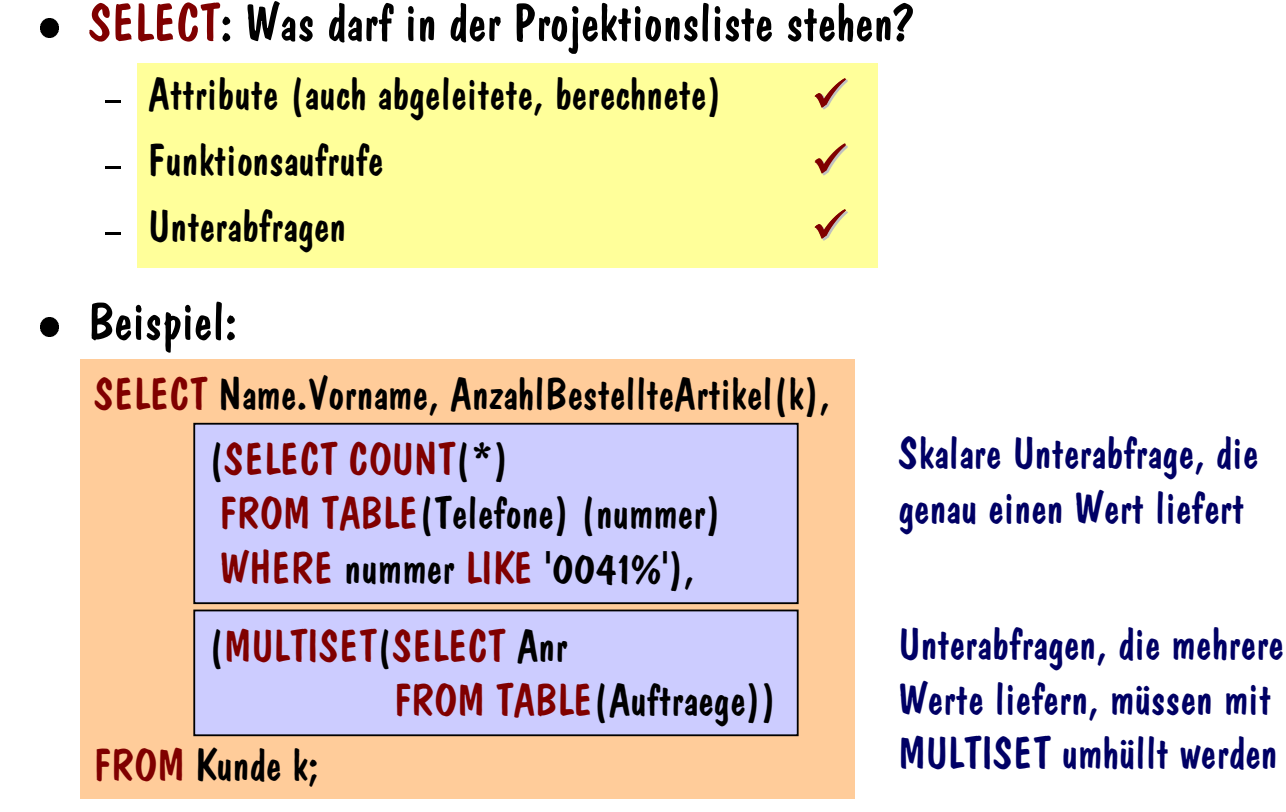

Vorlesung "Objektrelationale, erweiterbare Datenbanken" - WS 2001/2002 (Dr. C. Türker) 5-

 $5 - 145$ 

## SFW-Block (2)

 $\checkmark$ 

 $\checkmark$ 

—

 $\overline{\mathcal{U}}$ 

- FROM: Welche Tabellenausdrücke sind erlaubt?<br>- <mark>(Untypisierte) Tabellen</mark>
	-
	- (Untypisierte) Tabellen<br>- Typisierte Tabellen (auc<br>- Kollektionsabeeleitete 1  $\checkmark$
	- Typisierte Tabellen (auch flache Extensionen)<br>- Kollektionsabgeleitete Tabellen<br>- Funktionsaufrufe Idie Tabellen liefern) **– Kollektionsabgeleitete Tabellen**<br>– Funktionsaufrufe (die Tabellen liefern)
	-
	- Unterabfragen (abgeleitete Tabellen)
- Unterabfragen (abgeleitete Tabellen) Beispiel: Kollektionsabgeleitete bzw. mittels Unterabfragen abgeleitete Tabellen

#### SELECT \* FROM TABLE((SELECT Auftraege FROM Kunde WHERE Name.Vorname = 'Billy'));

#### SELECT \* FROM TABLE(MULTISET(SELECT Auftraege FROM Kunde));

## SFW-Block (3)

 $\checkmark$ 

 $\checkmark$ 

 $\checkmark$ 

- WHERE: Welche Prädikate sind erlaubt?<br>- Prädikate über Attribute
	-
	- Prädikate über Attribute<br>– Prädikate mit Funktions:<br>– Prädikate mit Unterabfr: – Prädikate mit Funktionsaufrufen<br>– <mark>Prädikate mit Unterabfragen</mark>
	- <mark>Prädikate mit Unterabfragen</mark><br>Beispiel:

#### Beispiel:

SELECT \* FROM Kunde WHERE Name.Vorname LIKE 'C%' AND AnzahlBestellteArtikel(Name.Vorname) > 5 AND Telefone IS NOT NULL AND EXISTS(SELECT \* FROM TABLE(Telefone) (nummer) WHERE nummer LIKE '0041%');

Vorlesung "Objektrelationale, erweiterbare Datenbanken" - WS 2001/2002 (Dr. C. Türker) 5-

 $5 - 147$ 

-- $\overline{\phantom{a}}$ 

## Vergleich der objektrelationalen Modelle und Resümee

- Neue Basistypen
- Typkonstruktoren
- Benutzerdefinierte Typen
- Objekttabellen
- Objektsichten
- SQL-Spracherweiterungen

## Vergleich - Neue Basisdatentypen

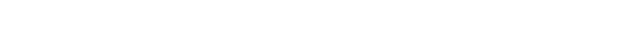

--

 $5-149$ 

## Vergleich - Typkonstruktoren

Vorlesung "Objektrelationale, erweiterbare Datenbanken" - WS 2001/2002 (Dr. C. Türker) 5-

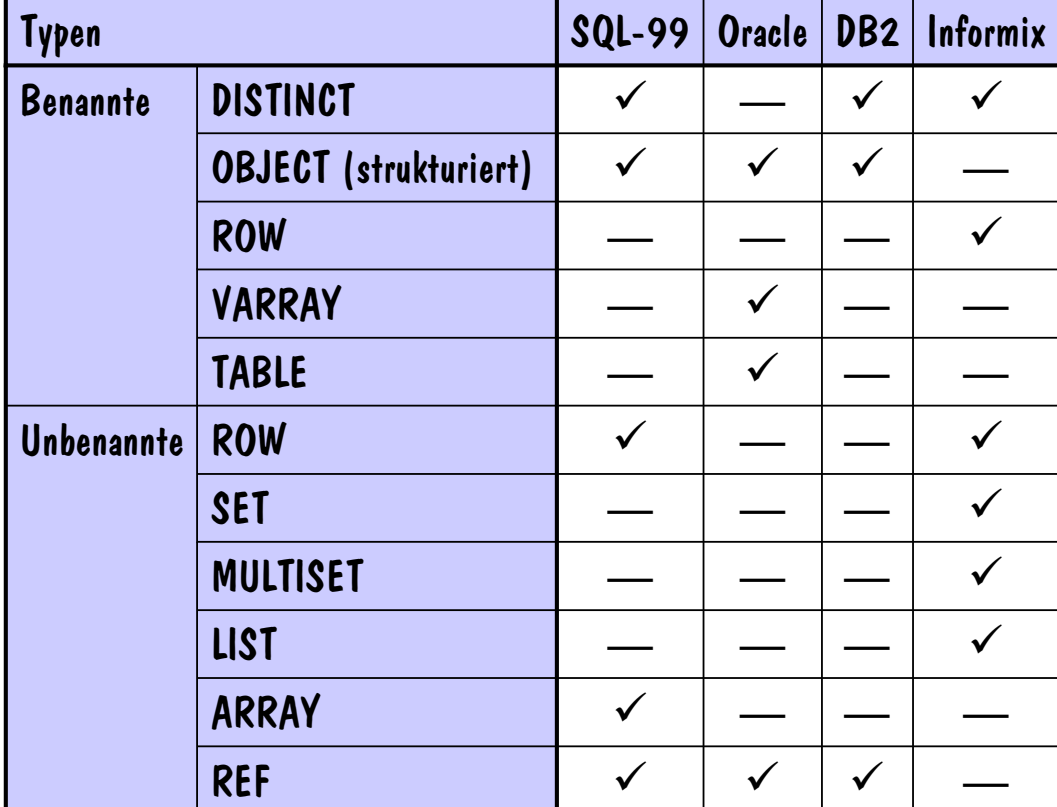

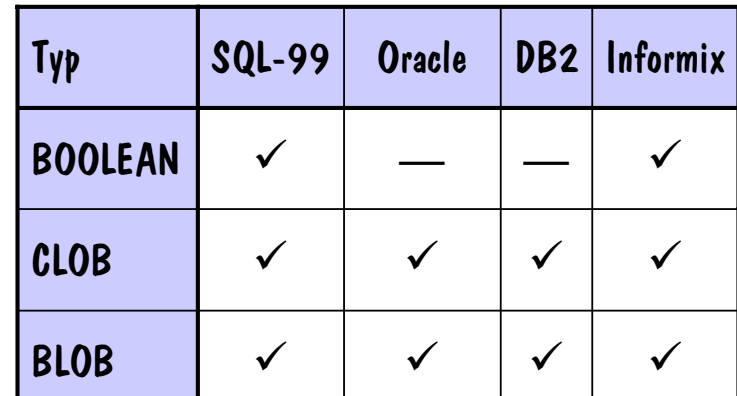

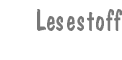

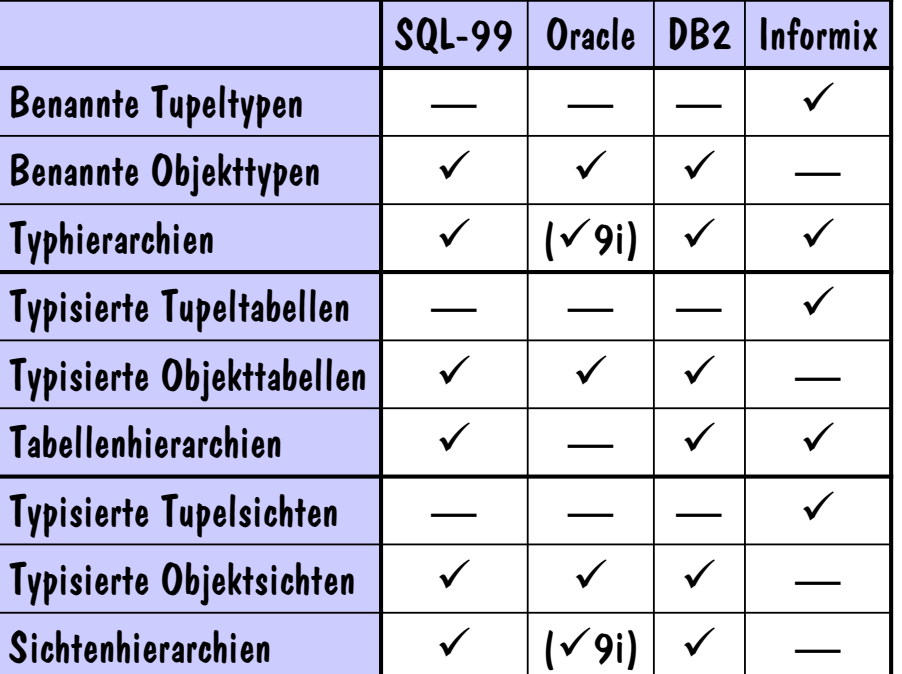

Vorlesung "Objektrelationale, erweiterbare Datenbanken" - WS 2001/2002 (Dr. C. Türker) 5-

--

 $5 - 151$ 

### Vergleich - Allgemeine und weitere Konzepte

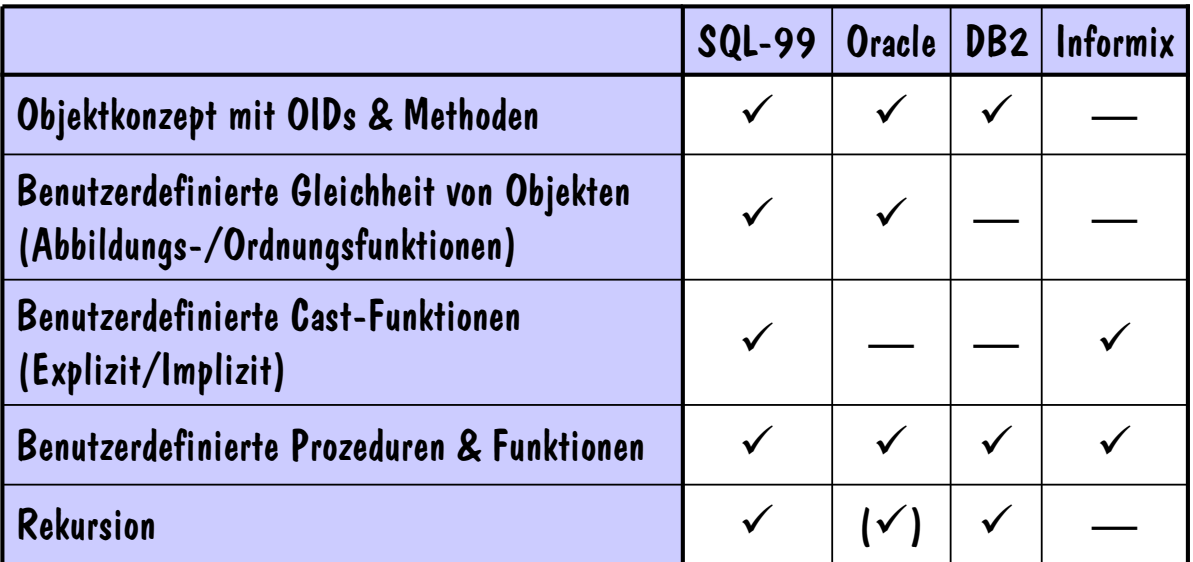

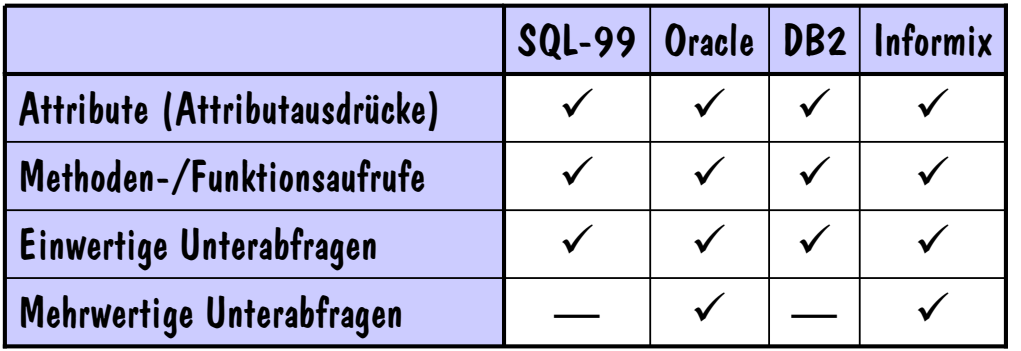

Oracle & Informix: Unteranfragen, die mehr als einen (Tupel-)Wert liefern, müssen explizit mit MULTISET umhüllt werden

Vorlesung "Objektrelationale, erweiterbare Datenbanken" - WS 2001/2002 (Dr. C. Türker)<br>5-

-- $\overline{\phantom{a}}$ 

 $5 - 153$ 

#### Vergleich - Tabellenausdrücke - FROM

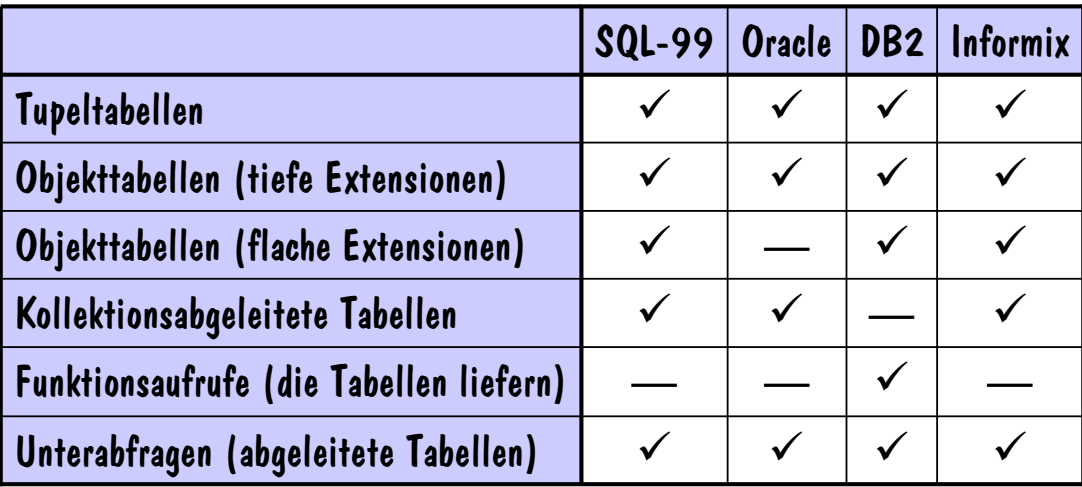

Umwandlung einer Kollektion in eine Tabelle SQL-99: UNNEST vs. ORACLE & Informix: TABLE

Rekursive Tabellenausdrücke in SQL-99 & DB2 unterstützt!

 $5 - 155$ 

## Vergleich - Prädikate - WHERE

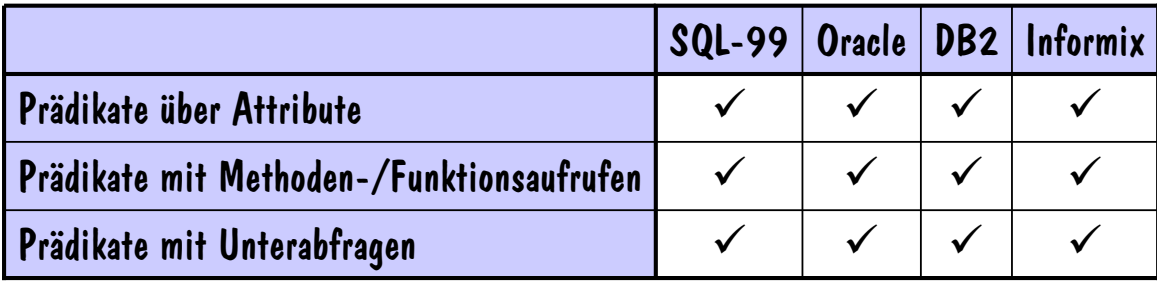

Vorlesung "Objektrelationale, erweiterbare Datenbanken" - WS 2001/2002 (Dr. C. Türker) 5-

## Resümee

- Objektrelationale Modellerweiterungen können sowohl Schemadefinition als auch Anfrageformulierung erleichtern (aber auch erschweren)
	-
	- 1200 Intuitivere Anfrageformulierung<br>2015 Effizientere Anfrageauswertung (Pfadausdrücke vs. Joins)
- Effizientere Anfrageauswertung (Pfadausdrücke vs. Joins) Syntax und Semantik der in kommerziellen DBMS implementierten objektrelationalen Konzepte variieren teilweise
	- Datenmodellheterogenität erschwert Verständlichkeit und Portabilität
- Unterschiede besonders sichtbar bei
	- Typkonstruktoren und benutzerdefinierten Datentypen
	-
	- Objektidentifikatoren und Referenzen<br>– Mengenwertigen Attributen und gesch<br>– Typ- und Tabellenhierarchien - Mengenwertigen Attributen und geschachtelten Tabellen<br>- Typ- und Tabellenhierarchien<br>iektrelationale. erweiterbare Datenbanken" - WS 2001/2002 IDr. G. Türker)
	- Typ- und Tabellenhierarchien

## Resümee (Fortsetzung)

 Weder SQL-99 noch kommerzielle DBMS definieren ein "sauberes" objektrelationales Datenmodell bzw. eine "saubere" Datenbanksprache

- Fehlende Orthogonalität der Typkonstruktoren
- 
- Implizite Typumwandlungen<br>- Unterschiedliche Anwendun<br>- aeschachtelten Anfragen (lı – Unterschiedliche Anwendung einiger Typkonstruktoren innerhalb von<br>9eschachtelten Anfragen (Informix)<br>– Benutzergenerierte Referenzen – OIDs (DB2) geschachtelten Anfragen (Informix)
- 
- Benutzergenerierte Referenzen OIDs (DB2) – Objektrelationale Spracherweiterungen von Standard-SQL sowie kommerzieller<br>SQL-Dialekte sind derzeit zum Teil wenig intuitiv, das u.a. durch die fehlende<br>Orthogonalität der Sprachkonstrukte begründet wird SQL-Dialekte sind derzeit zum Teil wenig intuitiv, das u.a. durch die fehlende Orthogonalität der Sprachkonstrukte begründet wird
- Forderung nach Aufwärtskompatibilität steht einem durchgängigen, sauberen Sprachentwurf entgegen

Vorlesung "Objektrelationale, erweiterbare Datenbanken" - WS 2001/2002 (Dr. C. Türker) 5-

 $5 - 157$